# <span id="page-0-0"></span>The arabluatex package  $v1.4.1 - 2016/07/09$

# Robert Alessi [alessi@robertalessi.net](mailto:alessi@robertalessi.net?Subject=arabluatex)

# **Contents**

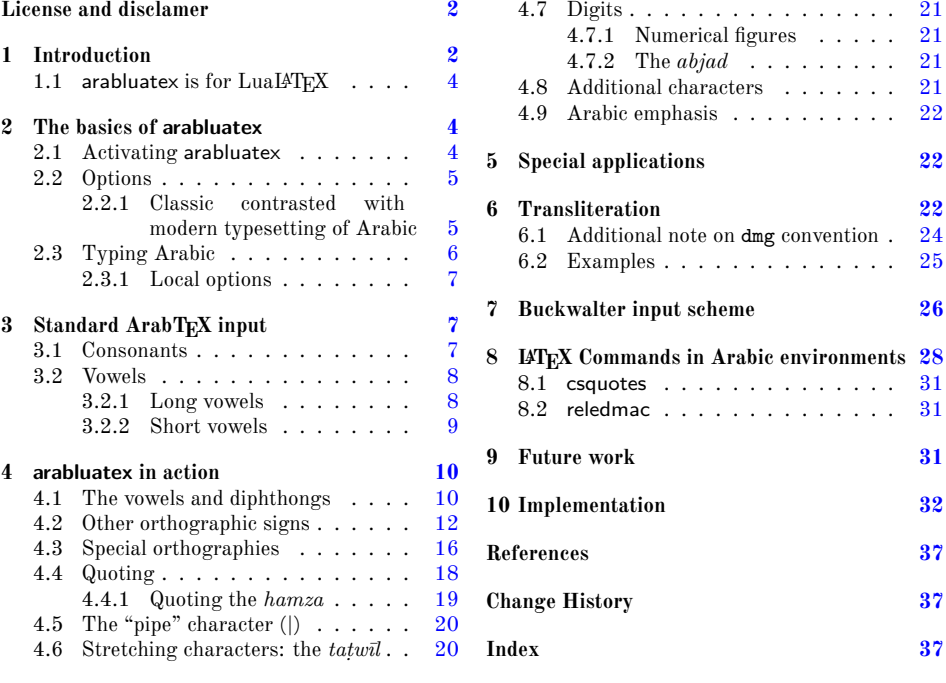

# **List of Tables**

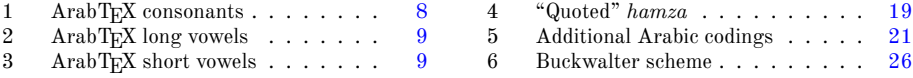

#### **Abstract**

This package provides for LuaLATEX an ArabTEX-like interface to generate Arabic writing from an ascii transliteration. It is particularly well-suited for complex documents such as technical documents or critical editions where a lot of left-to-right commands intertwine with Arabic writing. arabluatex is able to process any ArabTEX input notation. Its output can be set in the same modes of vocalization as ArabT<sub>E</sub>X, or in different roman transliterations. It further allows many typographical refinements. It will eventually interact with some other packages yet to come to produce from .tex source files, in addition to printed books, TEI xml compliant critical editions and/or lexicons that can be searched, analyzed and correlated in various ways.

# <span id="page-1-0"></span>**License and disclamer**

#### Copyright © 2016 Robert Alessi

- Please send error reports and suggestions for improvements to Robert Alessi:
- $-$  email:  $\langle$  [alessi@robertalessi.net](mailto:alessi@robertalessi.net?Subject=arabluatex) $>$
- website: <http://www.robertalessi.net/arabluatex>
- development: <http://git.robertalessi.net/arabluatex>
- comments, feature requests, bug reports: [http://issues.robertalessi.](http://issues.robertalessi.net) [net](http://issues.robertalessi.net)

This program is free software: you can redistribute it and/or modify it under the terms of the GNU General Public License as published by the Free Software Foundation, either version 3 of the License, or (at your option) any later version.

This program is distributed in the hope that it will be useful, but WITHOUT ANY WARRANTY; without even the implied warranty of MERCHANTABILITY or FITNESS FOR A PARTICULAR PURPOSE. See the GNU General Public License for more details.

You should have received a copy of the GNU General Public License along with this program. If not, see  $\langle \text{http://www.gnu.org/licenses/}\rangle$ .

- This release of arabluatex consists of the following source files:
- arabluatex.ins
- arabluatex.dtx
- arabluatex.lua
- arabluatex\_voc.lua
- arabluatex\_fullvoc.lua
- arabluatex\_novoc.lua
- arabluatex\_trans.lua

## <span id="page-1-1"></span>**1 Introduction**

In comparison to Prof. Lagally's outstanding Arab $T_{F}X$ ,<sup>[1](#page-1-2)</sup> ArabLuaT<sub>E</sub>X is at present nothing more than a modest piece of software. Hopefully—if I may say so—it will eventually provide all of its valuable qualities to the  $\text{LuaI4T}\text{E}\text{X}$  users.

<span id="page-1-2"></span><sup>1</sup>See <http://ctan.org/pkg/arabtex>

arabtex dates back to 1992. As far as I know, it was then the first and only way to typeset Arabic texts with TEX and LATEX. To achieve that, arabtex provided and still does—an Arabic font in *Nasḫī* style and a macro package that defined its own input notation which was, as the author stated, "both machine, and human, readable, and suited for electronic transmission and e-mail communication".[2](#page-2-0) Even if the same can be said about Unicode, ArabT<sub>EX</sub> ASCII input notation still surpasses Unicode input, in my opinion, when it comes to typesetting complex documents, such as scientific documents or critical editions where footnotes and other kind of annotations can be particulary abundant. It must also be said that most text editors have trouble in displaying Arabic script connected with preceding or following LATEX commands: it often happens that commands seem misplaced, not to mention punctuation marks, or opening or closing braces, brackets or parentheses that are unexpectedly displayed in the wrong direction. Of course, some text editors provide ways to get around such difficulties by inserting invisible Unicode characters, such as LEFT-TO-RIGHT or RIGHT-TO-LEFT MARKS (U+200E, U+200F), RTL/LTR "embed" characters (U+202B, U+202A) and RLO/LRO "bidioverride" characters (U+202E, U+202D).[3](#page-2-1) Nonetheless, it remains that inserting all the time these invisible characters in complex documents rapidly becomes confusing and cumbersome.

The great advantage of ArabT<sub>EX</sub> notation is that it is immune from all these difficulties, let alone its being clear and straightforward. One also must remember that computers are designed to process code. ArabTEX notation is a way of encoding Arabic language, just as  $T_{\text{F}}X$  "mathematics mode" is a way of processing code to display mathematics. As such, not only does it allow greater control over typographical features, but it also can be processed in several different ways: so without going into details, depending on one's wishes, ArabTEX input can be full vocalized Arabic (*scriptio plena*), vocalized Arabic or non-vocalized Arabic (*scriptio defectiva*); it further can be transliterated into whichever romanization standard the user may choose.

But there may be more to be said on that point, as encoding Arabic also naturally encourages the coder to vocalize the texts—without compelling him to do so, of course. Accurate coding may even have other virtuous effects. For instance, hyphens may be used for tying particles or prefixes to words, or to mark inflectional endings, and so forth. In other words, accurate coding produces accurate texts that can stand to close grammatical scrutiny and to complex textual searches as well.

Having that in mind, I started arabluatex. With the help of Lua, it will eventually interact with some other packages yet to come to produce from .tex source files, in addition to printed books, TEI xml compliant critical editions and/or lexicons that can be searched, analyzed and correlated in various ways.

<span id="page-2-0"></span> ${}^{2}$ Lagally [\(2004,](#page-36-2) p. 2).

<span id="page-2-1"></span> $3G$ áspár Sinai's Yudit probably has the best Unicode support. See <http://www.yudit.org>.

#### <span id="page-3-0"></span>**1.1 arabluatex** is for LuaL<sup>*A*</sup>T<sub>E</sub>X

It goes without saying that arabluatex requires  $\text{LualATEX}$ . T<sub>EX</sub> and LAT<sub>EX</sub> have arabtex, and  $\overline{\text{XqI4T}_{E}\text{X}}$  has arabxetex. Both of them are much more advanced than arabluatex, as they can process a number of different languages, $4$  whereas arabluatex can process only Arabic for the time being. More languages will be included in future releases of arabluatex.

In comparison to arabxetex, arabluatex works in a very different way. The for-mer relies on the [TECkit](http://scripts.sil.org/TECkitIntro) engine which converts ArabT<sub>E</sub>X input on the fly into Unicode Arabic script, whereas the latter passes ArabTEX input on to a set of Lua functions. At first, L<sup>AT</sup>EX commands are taken care of in different ways: some, as \emph, \textbf and the like are expected to have Arabic text as arguments, while others, as \LR, for "left-to-right text", are not. Then, once what is Arabic is carefully separated form what is not, it is processed by other Lua functions which rely on different sets of correpondence tables to do the actual conversion in accordance with one's wishes. Finally, Lua returns to  $T<sub>F</sub>X$  the converted strings—which may in turn contain some other ArabT<sub>E</sub>X input yet to be processed—for further processing.

# <span id="page-3-1"></span>**2 The basics of arabluatex**

#### <span id="page-3-2"></span>**2.1 Activating arabluatex**

As usual put in your preamble:

\usepackage{arabluatex}

The only requirement of arabluatex is  $\text{LualFTRX}$ ; it will complain if you try to compile your document with another engine. That aside, arabluatex does not load packages such as polyglossia or luabidi. It can work with polyglossia though, but does not require it.

**Font setup** If you wish to use your own Arabic font, you can define it before loading arabluatex. Assuming that fontspec is loaded, put this in your preamble just above the line that loads arabluatex:

```
\newfontfamily\arabicfont{\fontname}}[Script=Arabic]
```
where  $\langle fontname \rangle$  is the standard name of the Arabic font you wish to use.

By default, if no Arabic font is selected, arabluatex will issue a warning message and attempt to load the Amiri font<sup>[5](#page-3-4)</sup> like so:—

\newfontfamily\arabicfont{Amiri}[Script=Arabic]

Rem. By default Amiri places the *kasra* in combination with the *tašdīd* below the consonant, like ِ so: .. That is correct, as at least in the oldest manuscripts  $\lq$  may stand for  $\lq$  as well as  $\lq$ . See Wright [\(1896,](#page-36-3) i.14.C–D). The placement of the *kasra* above the consonant may be obtained by

<span id="page-3-4"></span><span id="page-3-3"></span><sup>4</sup>To date, both packages support Arabic, Maghribi, Urdu, Pashto, Sindhi, Kashmiri, Uighuric and Old Malay; in addition to these, arabtex also has a Hebrew mode, including Judeo-Arabic and Yiddish. <sup>5</sup>Hosny [\(2015\)](#page-36-4).

```
selecting the \text{ss05} feature of the Amiri font, like \text{so:} - 6\newfontfamily\arabicfont{Amiri}[Script=Arabic,RawFeature={+ss05}]
    Other Arabic fonts may behave differently.
```
#### <span id="page-4-0"></span>**2.2 Options**

arabluatex may be loaded with four mutually exclusive global options, each of which may be overriden at any point of the document (see below section [2.3.1](#page-6-0) on page [7\)](#page-6-0): voc default

In this mode, which is the one selected by default, every short vowel written generates its corresponding diacritical mark:  $\text{damma}$  (.),  $\text{fatha}$  (.) and  $\text{kasra}$  (.). If a vowel is followed by N, viz.  $\langle uN, aN, iN \rangle$ , then the corresponding *tanwin*  $\int_{\gamma}^{s}$ ,  $\zeta$ ,  $\int_a^b$ ,  $\int_a$  or  $\cdot$ ) is generated. Finally,  $\langle u, a, i \rangle$  at the commencement of a word indicate a "connective *ʾalif* " (*ʾalifu 'l-waṣli*), but voc mode does not show the *waṣla* above the *ʾalif*; instead, the accompanying vowel may be expressed at the beginning of a sentence ([1]).

fullvoc

novoc

In addition to what the voc mode does, fullvoc expresses the *sukūn* and the *waṣla*.

None of the diacritics is showed in novoc mode, unless otherwise specified (see "quoting" technique below section [4.4](#page-17-0) on page [18\)](#page-17-0).

trans

This mode transliterates the ArabT<sub>EX</sub> input into one of the accepted standards. At present, two standards are supported (see below section [6](#page-21-2) on page [22](#page-21-2) for more details):

**dmg** *Deutsche Morgenländische Gesellschaft*, which is selected by default; **loc** *Library of Congress*.

More standards will be included in future releases of arabluatex.

#### <span id="page-4-1"></span>**2.2.1 Classic contrasted with modern typesetting of Arabic**

New feature By default, arabluatex typesets Arabic in a classic, traditional style the most promiv.1.2 nent features of which are the following:

> – 'Classic' *madda*: when *ʾalif* and *hamza* accompanied by a simple vowel or *tanwin* is preceded by an *<sup><i>'alif*</sup> of prolongation ( $\Box$ ), then a mere *hamza* is written on the line, and a *madda* is placed over the *ʾalif*, like so:—

ءآَمَس uN'samA ٌ *samāʾun* ءآَج a'jA , َ ءآَسَتَي alUna'yatasA ,*ǧāʾa* َ <sup>7</sup>*yatasā[ʾalūna](#page-4-3)* َنوُل (see on page [13](#page-12-0) for further details).

- The euphonic  $ta\ddot{s}d\bar{u}d$  is generated (see on page [14\)](#page-13-0).
- Assimilation rules laid on item [b](#page-13-1) on page [14](#page-13-1) are applied.
- In fullvoc mode, the *sukūn* is expressed.

<span id="page-4-2"></span> $6$ See the documentation of amiri, Hosny [\(2015,](#page-36-4) p. 5).

<span id="page-4-3"></span> $^7$ Note that in old mss. such forms as سِمَآأَ , يَعَاأَ are also found; see Wright [\(1896,](#page-36-3) i. 24 D).

\SetArbEasy Such refinements may be discarded by the command \SetArbEasy, either glob- \SetArbDflt ally in the preamble or locally at any point of the document. Default 'classic' rules may be set back at any point of the document with the command \SetArbDflt. Examples follow:—

- (a) \SetArbDflt:
	- i. voc وَمَاتَ استِسقَآءً قَبلَ أَن يَّتمَّ كِتَابَهُ فِي نُجُومِ السَّمَآءِ i voc
	- ii. fullvoc وَمَاتَ ٱسْتِسْقَآءً قَبْلَ أَن يُّتِمَّ كِتَابَهُ فِي نُجُومِ ٱلسَّمَآءِ ii. fullvoc
	- iii. trans *wa-māta 'stisqāʾan qabla ʾay yutimma kitāba-hu fī nuǧūm<sup>i</sup>*  $\emph{'}s\emph{-}sam\bar{a}^{\emph{si}}$
- (b) \SetArbEasy:
	- i. voc وَمَاتَ استِسقَاءً قَبلَ أَن يُتِمَّ كِتَابَهُ فِي نُجُومِ السَمَاءِ i.
	- ii. fullvoc وَمَاتَ ٱستِسقَاءً قَبلَ أَن يُتِمَّ كِتَابَهُ فِي نُجُومِ ٱلسَّمَاءِ .ii
	- iii. trans *wa-māta 'stisqāʾan qabla ʾan yutimma kitāba-hu fī nuǧūm<sup>i</sup> 's-samāʾ<sup>i</sup>*

Please note that this document is typeset with **\SetArbDflt** throughout.

### <span id="page-5-0"></span>**2.3 Typing Arabic**

\arb Once arabluatex is loaded, a command \arb{h*Arabic text*i} is available for inserting Arabic text in paragraphs, like so:—

```
From \textcite[i. 1 A]{Wright}:--- Arabic, like Hebrew and
 Syriac, is written and read from right to left. The letters
3 of the alphabet (\arb{.hurUf-u 'l-hijA'-i}, \arb{.hurUf-u
4 'l-tahajjI}, \arb{al-.hurUf-u 'l-hijA'iyyaT-u}, or
5 \arb{.hurUf-u 'l-mu`jam-i}) are twenty-eight in number and
are all consonants, though three of them are also used as
vowels (see §~3).
```
From Wright [\(1896,](#page-36-3) i. 1 A): Arabic, like Hebrew and Syriac, is written and read from right to left. The letters of the alphabet (وَفُو الهجآءِ) and read from right to left. The letters of the alphabet are twenty-eight in number and are all (حُرُوفُ المُعجَمِ or ,اَلْحُرُوفُ الهِجَائِيَّةُ ,التَّهَجِّي consonants, though three of them are also used as vowels (see § 3).

- <span id="page-5-2"></span><span id="page-5-1"></span>arab Running paragraphs of Arabic text should rather be placed inside an *Arabic environment*
	- \begin{arab} <sup>2</sup> [...]
	- <sup>3</sup> \**end**{arab}

```
like so:—
```

```
1 \begin{arab}
2 'at_A .sadIquN 'il_A ju.hA ya.tlubu min-hu .himAra-hu
3 li-yarkaba-hu fI safraTiN qa.sIraTiN fa-qAla la-hu:
4 \enquote{sawfa 'u`Idu-hu 'ilay-ka fI 'l-masA'-i
       5 wa-'adfa`u la-ka 'ujraTaN.} fa-qAla ju.hA:
       6 \enquote{'anA 'AsifuN jiddaN 'annI lA 'asta.tI`u 'an
       'u.haqqiqa la-ka ra.gbabata-ka fa-'l-.himAr-u laysa hunA
       8 'l-yawm-a.} wa-qabla 'an yutimma ju.hA kalAma-hu bada'a
       'l-.himAr-u yanhaqu fI 'i.s.tabli-hi. fa-qAla la-hu
10 .sadIqu-hu: \enquote{'innI 'asma`u .himAra-ka yA ju.hA
11 yanhaqu.} fa-qAla la-hu ju.hA: \enquote{.garIbuN
12 'amru-ka yA .sadIqI 'a-tu.saddiqu 'l-.himAr-a
13 wa-tuka_d_diba-nI?}
      \end{arab}
   أَتَى صَديقٌ إِلَى جُحَا يَطلُبُ منهُ حمَارَهُ ليَركَبَهُ في سَفرَة قَصيرَة فَقَالَ لَهُ: "سَوفَ أَعيدُهُ إِلَيكَ في المَسَآءِ
   وَأَدفَعُ لَكَ أُجرَةً." فَقَالَ بِحَا: "أَنَا آسفٌ جِدًّا أَنِّي لَا أَستَطِيعُ أَن أُحَقّقَ لَكَ رَغبَبَتَكَ فَالجَمَارُ لَيسَ هُنَا
                                 ∫
   ب<br>اليَومَ." وَقَبلَ أَن يُّتِمَ جُحَا كَلاَمَهُ بَدَأَ الحِمَارُ يَنهَنَ فِي إِصطَبلِهِ. فَقَالَ لَهُ صَدِيقُهُ: "إِنِّي أَسمَعُ حِمَارَكَ يَا بُحَا
                              ينهق." فقال له جحا: "غرِيب امرُك يا صدِيقِي اتصدِق الحِمار وتكَذِبِنِي؟"
```
#### <span id="page-6-0"></span>**2.3.1 Local options**

As seen above in section [2.2](#page-4-0) on page [5,](#page-4-0) arabluatex may be loaded with four mutually exclusive global options: voc (which is the default option), fullvoc, novoc and trans. Whatever choice has been made globally, it may be overriden at any point of the document, as the \arb command may take any of the voc, fullvoc, novoc or trans modes as optional arguments, like so:—

voc –  $\arb$ [voc] { $\langle Arabic \text{ text}\rangle$ };

fullvoc –  $\arb[fullvoc]{\*Arabic text*};$ 

novoc –  $\arb[novoc]{(Arabic text)};$ 

trans –  $\arb[trans] {\langle Arabic text\rangle}.$ 

The same optional arguments may be passed to the environment arab: one may have \begin{arab}[\*mode*}]...\end{arab}, where \mode<sub>l</sub> may be any of voc, fullvoc, novoc or trans.

# <span id="page-6-1"></span>**3 Standard ArabTEX input**

#### <span id="page-6-2"></span>**3.1 Consonants**

<span id="page-6-3"></span>Table [1](#page-6-3) gives the ArabTEX equivalents for all of the Arabic consonants.

| Letter | Transliteration <sup>8</sup> |                  | ArabTEX notation        |
|--------|------------------------------|------------------|-------------------------|
|        | dmg                          | $_{loc}$         |                         |
| 9      | $\boldsymbol{a}$             | $\boldsymbol{a}$ | a                       |
|        | $\boldsymbol{b}$             | $\boldsymbol{b}$ | b                       |
|        | $\boldsymbol{t}$             | $\boldsymbol{t}$ | $\mathsf{t}$            |
|        |                              | th               | $_t$                    |
|        | $\frac{t}{\check{g}}$        | $\boldsymbol{j}$ | ^g or j                 |
|        | $\dot{h}$                    | $\dot h$         | $\cdot$ h               |
|        | $\boldsymbol{b}$             | kh               | _h or x                 |
|        | $\boldsymbol{d}$             | $\boldsymbol{d}$ | d                       |
|        | $\underline{d}$              | dh               | $\mathbf{d}$            |
|        | $\overline{r}$               | $\boldsymbol{r}$ | r                       |
|        | $\boldsymbol{z}$             | $\boldsymbol{z}$ | z                       |
|        | $\boldsymbol{s}$             | $\boldsymbol{s}$ | S                       |
|        | $\check{s}$                  | sh               | ົs                      |
|        | ş                            | $\boldsymbol{s}$ | . s                     |
|        | $\boldsymbol{d}$             | $\boldsymbol{d}$ | . d                     |
|        | $\dot{t}$                    | $\frac{t}{z}$    | $\cdot$ t               |
|        | $\frac{z}{c}$                |                  | $\overline{\mathbf{z}}$ |
|        |                              |                  |                         |
|        | $\dot{g}$                    | gh               | $\cdot$ g               |
|        | $\boldsymbol{f}$             | $\boldsymbol{f}$ | f                       |
|        | $\boldsymbol{q}$             | $\boldsymbol{q}$ | q                       |
|        | $\boldsymbol{k}$             | $\boldsymbol{k}$ | k                       |
|        | $\boldsymbol{l}$             | $\boldsymbol{l}$ | l                       |
|        | $\boldsymbol{m}$             | $\boldsymbol{m}$ | m                       |
|        | $\boldsymbol{n}$             | $\boldsymbol{n}$ | n                       |
|        | $\boldsymbol{h}$             | $\boldsymbol{h}$ | h                       |
|        | $\boldsymbol{w}$             | $\boldsymbol{w}$ | W                       |
|        | $\boldsymbol{y}$             | $\boldsymbol{y}$ | y                       |
|        | $\boldsymbol{a}$             | ah               | T                       |

 ${\rm Table}$ 1: Standard Arab ${\rm T}_{\rm E} {\rm X}$  (consonants)

# <span id="page-7-0"></span>**3.2 Vowels**

# <span id="page-7-1"></span>**3.2.1 Long vowels**

<span id="page-7-2"></span> ${\rm Table~2}$  ${\rm Table~2}$  ${\rm Table~2}$  gives the  ${\rm ArabTEX}$  equivalents for the Arabic long vowels.

<span id="page-7-3"></span><sup>&</sup>lt;sup>8</sup>See below section [6](#page-21-2) on page [22.](#page-21-2)

<span id="page-7-4"></span><sup>9</sup>For *ʾalif* as a consonant, see Wright [\(1896,](#page-36-3) i. 16 D).

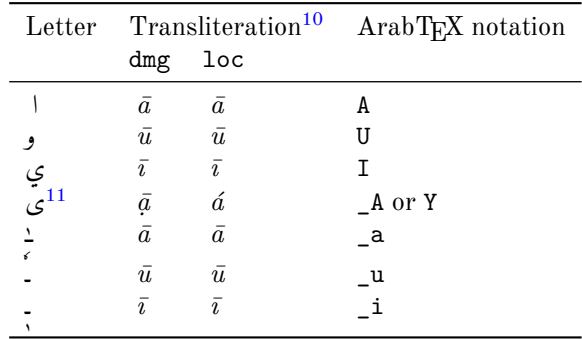

Table 2: Standard ArabTEX (long vowels)

Rem. *a.* The long vowels *ā, ū, ī*, otherwise called *ḥurūf<sup>u</sup> 'l-madd<sup>i</sup>* , *the letters of prolongation*, involve the placing of the short vowels *a, u, i* before the letters ا, و, ي respectively. arabluatex does that automatically in case any from voc, fullvoc or trans modes is selected e.g. قَلاَ *qāla*, يُقُولُ ,*qīla* يُقُولُ . $q$ *ūla* 

REM. *b*. Defective writings, such as  $\Delta$ , *al-*<sup>2</sup>alif<sup>u</sup> 'l-maḥdūfat<sup>u</sup>, or defective writings of  $\bar{u}$  and *ī* are encoded \_a \_u and \_i respectively, e.g. \_d\_alika ذٰلِكَ , al-mal\_a'ikaT-u 'l-ra.hm\_an-u for *Ḥudayfat<sup>u</sup> bn<sup>u</sup> 'l-Yamānī*, etc. أَلَّمْنَكُمْ الرَّحْمَنُ, hu\_dayfaT-u bn-u '1-yamAn\_i مَذَيْفَةُ بْنُ ٱلْيَمَانَ أَيْسَلَمْهَ

#### <span id="page-8-0"></span>**3.2.2 Short vowels**

<span id="page-8-1"></span>Table [3](#page-8-1) gives the ArabTEX equivalents for the Arabic short vowels.

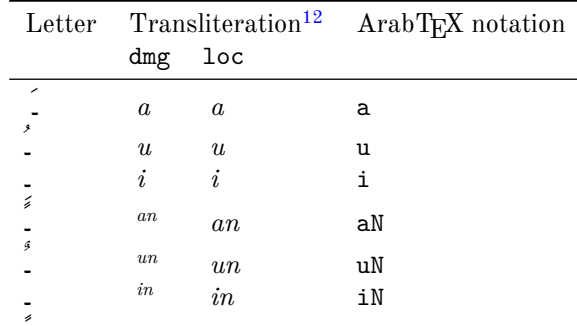

Table 3: Standard ArabTEX (short vowels)

Whether Arabic texts be vocalized or not is essentially a matter of personal choice. So one may use voc mode and decide not to write vowels except at some particular places for disambiguation purposes, or use novoc mode, not write vowels—

<span id="page-8-2"></span> $10$ See below section [6](#page-21-2) on page [22.](#page-21-2)

<span id="page-8-3"></span> $11 = al$ - $\partial alif^u$  'l-maqsurat<sup>u</sup>.

<span id="page-8-4"></span><sup>12</sup>See below section [6](#page-21-2) on page [22.](#page-21-2)

as novoc normally does not show them—except, again, where disambiguation is needed.[13](#page-9-2)

However, it may be wise to always write the vowels, leaving to the various modes provided by arabluatex to take care of showing or not showing the vowels.

That said, there is no need to write the short vowels *fatha*, *damma* or *kasra* except in the following cases:

- at the commencement of a word, to indicate that a connective *ʾalif* is needed, with the exception of the article (see below section [4.4](#page-17-0) on page [18\)](#page-17-0);
- when arabluatex needs to perform a contextual analysis to determine the carrier of the *hamza*;
- in the various transliteration modes, as vowels are always expressed in romanized Arabic.

## <span id="page-9-0"></span>**4 arabluatex in action**

#### <span id="page-9-1"></span>**4.1 The vowels and diphthongs**

**Short vowels** As said above, they are written  $\langle a, u, i \rangle$ :

\_halaqa (or xalaqa) خَلَقَ *ḫalaqa*, ^samsuN شَسمٌ *šamsun Karīmun* ٌميِرَك karImuN , . bi-hi بِهِ *bi-hi*, 'aqi.tuN قِطٌ أَ *ʾaqiṭun* . la-hu لَهُ *la-hu*, .hujjaTuN ةٌ حُجَّ *ḥuǧǧatun* .

**Long vowels** They are written  $\langle U, A, I \rangle$ :

qAla قَلاَ *qāla*, bI`a بِعيَ *bīʿa*, .tUruN طُروٌ *ṭūrun ṭīnun* ٌنيِط tInuN. , , mur $\bar{u}$ °at<sup>un</sup>. مُرُوءَةُ mur $\bar{u}$ °at $^{\textit{un}}$ .

*<sup>2</sup>alif maqṣūra* It is written  $\langle A \rangle$  or  $\langle Y \rangle$ :

al-fat\_A فلَتَى َا *al-fatạ̄*, al-maqh\_A ملَهقَى َا *al-maqhạ̄*, 'il\_A لَى إِ*ʾilạ̄*.

*<sup><i>'alif*</sup> otiosum Said *<sup><i>'alif<sup>u</sup>*</sup> 'l-wiqāyat<sup>i</sup>, "the guarding *<sup><i>'alif*", after *j* at the end of a</sup> word, both when preceded by  $\text{damma}$  and by  $\text{fatha}$  is written  $\langle UA \rangle$  or  $\langle aW, aWA \rangle$ :

ramaW ,*yaġzū* اوُزغَي gzUA.ya ,*katabū* اوُبَتَك katabUA ,*naṣarū* اوُرَصَن sarUA.na .*banaw* , اْوَنَب banaWA ,*ramaw* اْوَمَر

<span id="page-9-2"></span><sup>13</sup>See below section [4.4](#page-17-0) on page [18.](#page-17-0)

*<sup>2</sup>alif maḥdūfa* and defective  $\bar{u}$ ,  $\bar{i}$  They are written  $\langle a, a \rangle = u$ .

al-l\_ah-u َلل ا ّ ٰه *al-lāh<sup>u</sup> ʾilāhun*ِإ ٌهٰل ahuN\_il ', . al-ra.hm\_an-u محٰنُ َرلّ َا *ar-raḥmān<sup>u</sup>* , l\_akin ـل ٰ ,*hāhunā* اَنُهٰه ahunA\_h ,*lākin* نِك .hunayn-u bn-u 'is.h\_aq-a حٰقَ س ِ حُنَنيُنبُإ *Ḥunayn<sup>u</sup> bn<sup>u</sup> ʾIsḥāq<sup>a</sup>* , rabb\_i رَبّ ٖ *rabbī*, al-`A.s\_i علَصاٖ َا *al-ʿĀṣī*.

**Silent و/ي** Some words ending with اةَ are usually written ـَةو or ٰةو instead of اةَ : see Wright  $(1896, i. 12 A)$ . arabluatex preserves that particular writing; the same applies to words ending in  $\Rightarrow$  for  $\Rightarrow$  Long vowels  $\langle U, I \rangle$  shall receive no *sukūn* after a *ʾalif maḥḏūfa* and are discarded in trans mode:

. hay\_avīruv, sa1\_avīruv, sa1\_avīruv, naiz<sub>3</sub> aulāt<sup>un</sup>, mi^sk\_avīruv, tawr\_1īvav
$$
\frac{1}{2} \int_{\mathcal{U}}
$$

*ʿAmrun***, and the silent و** To that name a silent و is added to distinguish it from *ʿUmar<sup>u</sup>* : see Wright [\(1896,](#page-36-3) i. 12 C). In no way this affects the sound of the *tanwīn*, so it has to be discarded in trans mode:

`amruNU 
$$
\sum_{i=1}^{n} c_{amr}^{un}
$$
, `amraNU  $\sum_{i=1}^{n} c_{amr}^{in}$ . When the *tanwīn* falls away (Wright 1896, i. 249 B): `amr-uU bn-u mu.hammadin  $\sum_{i=1}^{n} c_{Amr}^{in}$  *bmu huhammad*, mu.hammad-u bn-u `amr-iU bn-i \_hAlidin Mufamma*d*<sup>in</sup>,  $\sum_{i=1}^{n} c_{amr}^{in}$  *Muhammadu bn*<sup>u</sup> *chmi Hālidin*.

And so also: al-rib\_aUA رلِّبٰاو َا *ar-ribā*, ribaNU رِبًاو *riban* .

*tanwīn* The marks of doubled short vowels,  $\frac{1}{n}$ ,  $\frac{1}{n}$ , are written  $\langle uN, aN, iN \rangle$  respectively. arabluatex deals with special cases, such as ـً taking an ا after all consonants except 5, and *tanwīn* preceding  $\infty$  as in  $\infty$ , which is written  $\langle aN_A \rangle$  or  $\langle aNY \rangle$ :

mAluN ملاينَةَ
$$
m\bar{a}l^{un}
$$
, babaN ملايَنَة̃ $b\bar{a}b^{an}$ , madInaTaN ملايَنَة̃ $m\bar{a}d\bar{n}at^{an}$ , bintiN مِدِتَ $j\bar{a}t\bar{a}n$ .  
\n $j\bar{a}t\bar{a}n$  maghaN\_A مَقَهُ $m\bar{a}qha^n$ .  
\n $a\bar{a}b\bar{b}\bar{b}\bar{a}b\bar{c}$  is aware of special orthographies:  $\bar{a}a\bar{a}y^1$ uN  $a\bar{a}a\bar{b}y^2$  and  $a\bar{a}a\bar{b}y^2$  and  $a\bar{a}a\bar{b}y^2$ 

In some cases, it may be useful to mark the root form of defective words so as to produce a more accurate transliteration of ending *tanwīn*. As seen above, *tanwīn* preceding لَعْض is written  $\langle aN_A \rangle$  or  $\langle aNY \rangle$ . Such forms as قَاض may likewise be written  $\langle iNI \rangle$ :—

al-qA.dI قاض 4
$$
a
$$
 $a\mathbf{l}\cdot q\bar{a}d\bar{a},$ qA.diyalı ələvə, əp. dənı ələd $q\bar{a}di^m.$ 

#### <span id="page-11-0"></span>**4.2 Other orthographic signs**

 $t\bar{a}$ <sup>3</sup> marbū $ta$  It is written  $\langle T \rangle$ :

madInaTuəl مَلِ يَن*ة̇* 
$$
madInaT
$$
, madInaTuən مَلِ يَن*ة̃*  $madIna^{an}$ , madInaTi N  
مَلِ يَن*ة*  $madIna^{in}$ .

<span id="page-11-1"></span>*hamza* It is written  $\langle \cdot \rangle$ , its carrier being determined by contextual analysis. In case one wishes to bypass this mechanism, he can use the "quoting" feature that is described below in section [4.4](#page-17-0) on page [18.](#page-17-0)

 $I$ nitial *hamza*: 'asaduN سَدٌ  $^{\circ}$ asad<sup>un</sup>, 'u\_htuN أَختُ  $^{\circ}$ uḫt<sup>un</sup>, 'iqlIduN *ʾiqlīdun*ِإ ٌديِلق ِإ ّن inna ',*ʾanna* َأَّن anna ', َ *ʾinna*.

*hamza* followed by the long vowel و is encoded '\_U: '\_Ul\_A أ لوَى ُ *ʾūlạ̄*, َكِئآَلو أ ika'UlA '\_,*ʾūlū* ُ وُلو أ UlU'\_ ُ *ʾūlāʾika*.

*hamza* followed by the long vowel ي is encoded '\_I: '\_ImAnuN ميَناٌ إِ*ʾīmānun* .

**Middle** *hamza*: xA.ti'-Ina خَاطئينَ  $b\bar{a}$ ṭi<sup>sīna</sup>, ru'UsuN , ُرُؤُوسَ *ruʾūs<sup>un</sup>*, xa.tI'aTuN خُطِيئَةَ  $\it{b}at^{\bar{r}}at^{un},$  su'ila, 'as'ilaTuN'مُ خَطِيئَةَ الله $\it{as'}$ ilat<sup>un</sup>, mas'alaTuN أسَأَلُ *masʾalat<sup>un</sup>,* 'as'alu أَسأَلُ <sup>ə</sup>as*ʾalu,* yatasA'alUna يَتَسَآءَ *لُونَ yatasā <sup>3</sup>alūna*, murU' aTuN مُرُوءَةَ *murū <sup>3</sup>at<sup>un</sup>, ta' x*IruN يَتَسَآءَلُونَ ta'axxara رَخَّ َتَأ *taʾaḫḫara*, ji'tu-ka جِتئُكَ *ǧiʾtu-ka*, qA'iluN قَئآِلٌ *qāʾilun* . From Wright [\(1896,](#page-36-3) i. 14 B): — All consonants, whatsoever, not even *ʾalif hèmzatum* excepted, admit of being doubled and take *tašdīd*. Hence we speak and write ra''AsuN رَأَاسُ *raʾʾās<sup>un</sup>*, sa''AluN مَنَّالُ *saʾʾāl<sup>un</sup>,* na' 'AjuN نَااج<sup>ْ</sup> na<sup>ɔɔ</sup>āǧ<sup>un</sup>.

 ${\bf Final}$  *hamza*: xa.ta'uN خَطَأ  ${\it b}$ aṭa $^{\rm sun}$ , xa.ta'aN خَطَأ  ${\it b}$ aṭa $^{\rm sun}$ , xa.ta'iN خُطَإِ  $\hat{a}_{t}$ aqra'u أَقَرَأَ u' $a_{q}$ aqra' $u$ , taqra' $i$ Ina تَرتَّثِيَ  $t$ aqra $^2$ īna, taqra'Una  $\tau$ i*aqra<sup>3</sup>ūna*, yaqra'na يَخبَآنِ  $yaqra^3$ na, yaxba'Ani تَقَرَؤُونَ بُخِئ a'xubi ,*ḫabaʾā* آَبَخ A'xaba َ *ḫubiʾa*, xubi'UA خُبِئُاو *ḫubiʾū*, jA'a جِيءَ *ridā<sup>·an</sup>, j*I'a وِدَاءً *ridā·*<sup>am</sup>, ridA'aN وِدَاءً *ridā·an*, jI'a جِيءَ *ǧī·a,* ءيِدَر iN'radI ٍ *radīʾin* ءوُس uN'sU , ٌ *sūʾun* ءوَض uN'daw. , ٌ *ḍawʾun* , qay'iN ءيَق ٍ *qayʾin* .

 $\hat{a}$ say'uN  $\stackrel{i}{*}$ ي  $\check{s}ay^{2m},$  ^say'an\ $\check{a}yx^{2m},$  ^say' $a$ y  $\stackrel{i}{*}$ in  $\check{s}ay^{2m},$  al- $\hat{a}$ say'-u  $\int^z a \check{s} - \check{s} a y^{a\mu}$ , 'a^syA'–u $\int^z a \check{s} y \bar{a}^{a\mu}$ , 'a^syA'–a^syA' أَشيآءَ  $a \check{s} y \bar{a}^{a\alpha}$ , .zim'aN خلمتًا  $zim$  <sup>an</sup>.

*taḫfīf<sup>u</sup> 'l-hamzat<sup>i</sup>* : if the *hamza* has *ǧazma* and is preceded by *ʾalif hamzatum*, it must be changed into the letter of prolongation that is homogeneous with the preceding vowel; hence: 'a'mana مآَنَ *ʾāmana*, 'u'minu أومنُ ʾ $\tilde{u}$ minu, 'i'mAnuN أوسُ ʾ $\tilde{v}$ mān<sup>un</sup>. For other possible ways of encoding such sequences, see on page [12](#page-11-1) (*hamza* followed by و and ي (and the *madda* on this page.

<span id="page-12-0"></span>*madda* At the beginning of a syllabe, *<sup>2</sup>alif* with *hamza* and *fatha* (1) followed by *<sup><i>*</sup>alifu 'l-maddi (*<sup><i>°alif*</sup> of prolongation) or *<sup><i>°alif*</sup> with *hamza* and *ǧazma* (1) are both represented in writing  $\partial$ *alif* with *madda*:  $\sqrt{ }$  (see Wright [1896,](#page-36-3) i. 25 A–B).

Hence one should keep to this distinction and encode 'a'kulu كآُلُ *ʾākulu* and 'AkiluN كآِلٌ *ʾākilun* respectively.

arabluatex otherwise determines *al-ʾalif<sup>u</sup> 'l-mamdūdat<sup>u</sup>* by context analysis.

'is 'AduN دَآسَا <sup>وَ</sup> $i$ sʾā $d$ <sup>un</sup>, 'AkilUna ` $\vec{\theta}$ كُونُ آلَمَا kilūna, 'a 'mann $\vec{a}$ , ' $\vec{a}$ al-qur'An-u قلُنآرُ َا *al-qurʾān<sup>u</sup>* . jA'a جآءَ *a'ūna, ridA'* uN بِدَآءُ *yatasāʾalūna, ridA'* uN بِدَآءُ *yatasā* xaba'A $\vec{a}$  بِخَيآن Ani'Ani بِخَيآتِ  $yahba^{\hbox{\small\it o}}$ āni.

*šadda tašdīd* is either *necessary* or *euphonic*.

<span id="page-12-1"></span>**The necessary** *tašdīd* always follows a vowel, whether short or long (see Wright [1896,](#page-36-3) i. 15 A–B). It is encoded in writing the consonant that carries it twice:

`allaga, mAddu  
N
$$
\sim
$$
ma $\vec{d}d^{un}$ , 'ammara $\vec{d}$ ammara, murru  
N $\vec{d}$ mmarra.

<span id="page-13-0"></span>**The euphonic** *tašdīd* always follows a vowelless consonant which is passed over in pronunciation and assimilated to a following consonant. It may be found (Wright [1896,](#page-36-3) i. 15 B–16 C):—

the after ,ن ,ل ,ظ ,ط ,ض ,ص ,ش ,س ,ز ,ر ,ذ ,د ,ث ,ت letters *solar* the With) a( —:اَلْ article

Unlike arabtex and arabxetex, arabluatex *never requires the solar letter to be written twice*, as it automatically generates the euphonic *tašdīd* above the letter that carries it, whether the article be written in the assimilated form or not, e.g. al-^sams-u سمُ َ شلّ َا *aš-šams<sup>u</sup>* , or a^s-^sams-u اَ لَشْمَسُ  $a \check{s}$ - $\check{s} a m s^u.$ 

al-tamr-u رمُ َتلَّا *at-tamr<sup>u</sup>* , al-ra.hm\_an-u محٰنُ َرلّ َا *ar-raḥmān<sup>u</sup>* , al-.zulm-u  $a$ الظَّلَمُ  $a$ z-zulm $u$ , al-lu .gaT-u ٱلظَّلَمُ

<span id="page-13-1"></span>(b) With the letters ر, ل, م, و, ي after ن with *ǧazma*, and also after the *tanwīn*:—

Note the absence of *sukūn* above the passed over ن in the following examples, each of which is accompanied by a consistent transliteration: min rabbi-hi بِّهِ َ مِرنّ , *mir rabbi-hi*, min layliN ٍ يْل َ مِلنّ *mil laylin* , 'an yaqtula $\int^{\cdot}_{\cdot}$ ay yaqtula.

 $\text{With } \t{tan} w\bar{\textit{in}}\text{: } \text{kit} \text{ab}$ سَمْاً  $\text{kit} \bar{a} b^{um} \text{ } \textit{mult} \bar{b}^{un}.$ 

(c) With the letter ت after the dentals ث, د, ذ, ض, ط, ظ in certain parts of the verb: this kind of assimilation, e.g. ُ لَبِتثّ for لَبِتثُ *labiṯtu*, will be discarded here, as it is largely condemned by the grammarians (see Wright [1896,](#page-36-3) i. 16 B–C).

The definite article and the  $\partial$ *alif<sup>u</sup>*  $'l$ -waṣl<sup>*i*</sup> At the beginning of a sentence,  $\hat{I}$  is لُدْمَحْلٱ as ,written never لِ ّ ٰه ِ ; instead, to indicate that the *ʾalif* is a connective *ʾalif* (*ʾalif<sup>u</sup> 'l-waṣl<sup>i</sup>* ), the *hamza* is omitted and only its accompanying vowel is expressed:

al-.hamd-u li-l-l\_ah-i لْحَمْدُل َا لِ ّ ٰه ِ *al-ḥamd<sup>u</sup> li-llāh<sup>i</sup>* .

As said above on page [5,](#page-4-0) fullvoc is the mode in which arabluatex expresses the *sukūn* and the *waṣla*. arabluatex will take care of doing that automatically provided that the vowel which is to be absorbed by the final vowel of the preceding word is properly encoded, like so:—

(a) Definite article at the beginning of a sentence is encoded

al- $\vert$ , or  $\vert$  a<solar letter>-

if one wishes to mark the assimilation—which is in no way required, as arabulatex will detect all cases of assimilation.

(b) Definite article inside sentences is encoded

 $|l-|$  or  $|l-$  '<solar letter>-  $|l-|$ .

(c) In all remaining cases of elision, the *ʾalifu 'l-waṣli* is expressed by the vowel that accompanies the omitted *hamza*:  $\langle u, a, i \rangle$ .

 $\bm{A}$ rticle: b<code>Ab-u 'l-madrasaT-i</code> بَابُ ٱلْمَدْرَسَةِ  $b\bar{a}b^u$  '*l-madrasat<sup>i</sup>*, al-maq<code>AlaT-u</code> ' 1−' \_U1\_A ٱلْمَقَالَةُ ٱلْأَولَى A*l-maqālat<sup>u </sup>'l-ʾūlā,* a1−1u .gaT−u '1−`arabiyyaT−u *luġat<sup>u</sup>-al* ا ّللَُ ّيِبَرَعْلٱُةَغ َ ُة *'l-ʿarabiyyat<sup>u</sup>* , fI .sinA`aT-i 'l-.tibb-i صيِنَعاَةِ ِف أَلِّقَاضِ i−intiqA.d−i نَاكَانَتِقَاض l^{intiqād}^{i}. 'il\_A 'l−intiqA.d−i نَاكَانَ *it șinā°aṭ<sup>i</sup>* ' فِ لٱي ِ ءآَدِتْبٱ i-'ibtidA-l 'fI ِ *fi 'l-ibtidāʾ<sup>i</sup> ʾabu* َأ ِريِزَوْلٱوُب i-wazIr-l 'abU ', *'l-wazīr<sup>i</sup>* , fa-lammA ra'aW 'l-najm-a جْمَ َ وُنلٱاّ َ راَأ َ فَلَمّ *fa-lammā raʾawu 'n-naǧm<sup>a</sup>* .

#### **Particles**:—

- (a)  $li$ : *<sup><i>alifu*</sup></sup> *'l-waṣl*<sup>*i*</sup> is omitted in the article  $\checkmark$  when it is preceded by the preposition لِ : li-l-rajul-i ِ جُل َ لِرلّ *li-r-raǧul<sup>i</sup>* . If the first letter of the noun be  $\bigcup$ , then the  $\bigcup$  of the article also falls away, but arabluatex is aware of that: li-l-laylaT-i يْلَةِ َلِلّ *li-llaylat<sup>i</sup>* .
- (b)  $la$ : the same applies to the affirmative particle  $\mathcal{Q}$ : **la-l-.haqq-u**  $la$ -*l-haqq*<sup>u</sup>.
- (c) With the other particles, *ʾalif<sup>u</sup> 'l-waṣl<sup>i</sup>* is expressed: fI 'l-madInaT-i *madīnat<sup>i</sup>-l 'fi* فِ ِةَنيِدَمْلٱي , wa-'l-rajul-u جُلُ َ وَرلٱّ *wa-'r-raǧul<sup>u</sup>* , bi-'l-qalam-i *qalam<sup>i</sup>-l'-bi* ِمَلَقْلٱِب , bi-'l-ru`b-i عْبِ ُ بِرلٱّ *bi-'r-ruʿb<sup>i</sup>* .

**Perfect active, imperative, nomen actionis**: qAla isma` قَلاَسٱْمَعْ *qāla huwa* َمَزَهْنٱَوُه inhazama huwa ,*qtul 'qāla* ْلُتْقٱَلاَق uqtul qAla ,*smaʿ' 'nhazama*, wa-ustu`mila وَسٱْتُعْمِلَ *wa-'stuʿmila*, qad-i in.sarafa قَدِ *iqtidār<sup>u</sup>-al* اَلِ ُراَدِتْقٱ u-iqtidAr-al ,*nṣarafa 'qadi* َفَرَصْنٱ , 'il\_A 'l-intiqA.d-i *intiqāḍ<sup>i</sup>-l 'ʾilạ*ِإ لٱىَل ِ ِضاَقِتْنٱ .*staqbala 'lawi* َلَبْقَتْسٱِوَل istaqbala lawi ,

**Other cases**: 'awi ismu-hu وِسٱْمُهُ أَ *ʾawi 'smu-hu*, zayduN ibn-u `amriNU *bn<sup>u</sup> 'Zayduni* وٍرْمَعُنْبٱٌدْيَز *ʿAmrin* , [14](#page-14-0) `umar-u ibn-u 'l-\_ha.t.tAb-i عُمَرُبٱْنُ *ʿUmar<sup>u</sup>* ّطَخْلٱ َ ِبا *'bn<sup>u</sup> 'l-Ḫaṭṭāb<sup>i</sup>* , [15](#page-14-1) imru'-u 'l-qays-i ا رْمِ ُ *Imruʾ<sup>u</sup>* سْيَقْلٱُؤ ِ *'l-Qays<sup>i</sup>* , la-aymun-u 'l-l\_ah-i لَيٱْمُنُللٱ ّ ٰه ِ *la-'ymun<sup>u</sup> 'l-lāh<sup>i</sup>* .

<sup>2</sup>alif<sup>u</sup> 'l-waṣl<sup>i</sup> preceded by a long vowel The long vowel preceding the connective *ʾalif* is shortened in pronunciation (Wright [1896,](#page-36-3) i. 21 B–D). This does

<span id="page-14-0"></span><sup>&</sup>lt;sup>14</sup> "Zayd is the son of <sup>c</sup>Amr": the second noun is not in apposition to the first, but forms part of the predicate. Hence وَيدُ ابنُ عَمرو and not وَيدُ ابنُ عَمرو "Zayd, son of ʿAmr

<span id="page-14-1"></span><sup>&</sup>lt;sup>15</sup>" *<sup>c</sup>Umar* is the son of *al-Hattāb*" (see footnote [14\)](#page-14-0).

not appear in the Arabic script, but arabluatex takes it into account in some transliteration standards:—

fI 'l-nAs-i ساِ َ نلٱيّ ِف *fi 'n-nās<sup>i</sup>* , 'abU 'l-wazIr-i بُلٱوْوَزِريِ أَ *ʾabu 'l-wazīr<sup>i</sup>* , فِ لٱي ِ ءآَدِتْبٱ i-'ibtidA-l 'fI ِ *fi 'l-ibtidāʾ<sup>i</sup>* , \_dU 'l-i`lAl-i عٱْلَلاِ ِ ذُلٱو *ḏu 'l-iʿlāl<sup>i</sup>* , maqh\_A 'l-'amIr-i مِريِ َ مَهقَألاى *maqhạ 'l-ʾamīr<sup>i</sup>* .

<sup>2</sup>alif<sup>u</sup> 'l-waṣl<sup>i</sup> preceded by a diphthong The diphthong is resolved into two simple vowels (Wright [1896,](#page-36-3) i. 21 D–22 A) viz.  $ay \rightarrow \tilde{a}\tilde{a}$  and  $aw \rightarrow \tilde{a}\tilde{u}$ . arabluatex detects the cases in which this rule applies:—

فِ يَنْيَعي i-malik-l 'aynay `fI ِ *malik<sup>i</sup>-l 'ʿaynayi fī* ِكِلَمْلٱ , ix^say 'l-qawm-a ِ يَشْخ ا ِ *qawm<sup>a</sup>-l 'iḫšayi* َمْوَقْلٱ , mu.s.tafaw 'l-l\_ah-i مُصْطَفَوُللٱ ّ ٰه ِ *muṣṭafawu 'l-lāh<sup>i</sup>* . *ḥiǧārat<sup>a</sup>-l 'ramawu* َةَراَجِحْلٱاُوَمَر a-hijAraT-.l 'ramaW , fa-lammA ra'aW 'l-najm-a *naǧm<sup>a</sup>-n 'raʾawu lammā-fa* ّمَلَف َ أَراَ ّنلٱاُو َ َمْج .

<span id="page-15-1"></span>*ʾalif<sup>u</sup> 'l-waṣl<sup>i</sup>* **preceded by a consonant with** *sukūn* The vowel which the consonant takes is either its original vowel, or that which belongs to the connective *ʾalif* or the *kasra*; in most of the cases (Wright [1896,](#page-36-3) i. 22 A–C), it is encoded explicitly, like so:—

*kāḏibūna-l 'ʾantumu* َأ َنوُبِذاَكْلٱُمُتْن Una-dib\_kA-l 'antumu' , ra'aytumu *raǧul<sup>a</sup>-r 'raʾaytumu* أَرَ ّرلٱُمُتْي َ َلُج a-rajul-l' , mani 'l-ka\_d\_dAb-u ِ مَن *kaḏḏāb<sup>u</sup>-l 'mani* ّذَكْـلٱ َ ُبا , qatalati 'l-rUm-u موُ ُ قَتَلَتِرلٱّ *qatalati 'r-Rūm<sup>u</sup>* .

However, the Arabic script does not shows the *kasra* which is taken by the nouns having *tanwin* although it is explicit in pronunciation and must appear in some transliteration standards. arabluatex takes care of that automatically:—

```
mu . hammaduN  '1-nabI  مُحَمَّدُ ٱلنَّبِي mu . hammaduN  '1-nabI
```
#### <span id="page-15-0"></span>**4.3 Special orthographies**

**The name of God** The name of God, أَلَّهُ, is compounded of the article لَّا, and ِ اَإْل becomes it that so) *ʾalif* defective the with ِإ ُهٰل noted (ِإ ُهاَل لَهاُ ; then the *hamza* is suppressed, its vowel being transferred to the  $J$  before it, so that there remains َلِلٰهُ ا) I refer to Lane, *[Lexicon](#page-36-5)*, I. 83 col. 1). Finally, the first ل is made quiescent and incorporated into the other, hence the *tašdīd* above it. As arabluatex never requires a solar letter to be written twice (see above, on page [14\)](#page-13-0), the name of God is therefore encoded al-l\_ah-u or 'l-l\_ah-u:—

al-l\_ah-u َلل ا ّ ٰه *al-lāh<sup>u</sup>* , yA|[16](#page-16-0) al-l\_ah-u َلل يَاا ّ ٰه *yā al-lāh<sup>u</sup>* , 'a-fa|[17](#page-16-1)-al-l\_ah-i ّ َأ للَاَف alanna`g.ta-la ٰه *lāh<sup>i</sup>-al-fa-ʾa* ّنَلَعْغَتَل َ ِ *la-taġʿalanna*, bi-'l-l\_ah-i للٱِب ّ ٰه ِ *bi-'l-lāh<sup>i</sup>* , wa-'l-l\_ah-i وَللٱ ّ ٰه ِ *wa-'l-lāh<sup>i</sup>* , bi-sm-i 'l-l\_ah-i بِسْمِ للٱ ّ ٰه ِ *bi-sm<sup>i</sup> 'l-lāh<sup>i</sup>* , al-.hamd-u li-l-l\_ah-i لْحَمْدُل َا لِ ّ ٰه ِ *al-ḥamd<sup>u</sup> li-llāh<sup>i</sup>* , li-l-l\_ah-i 'l-qA'il-u ل لِ ّ ٰه *llāh<sup>i</sup>-li* ُلِئآَقْلٱ ِ *'l-qāʾil<sup>u</sup>* .

**The conjunctive ذِي ََلّا** Although it is compounded of the article لْ َا, the demonstrative letter ل and the demonstrative pronoun ذَا , both masculine and feminine forms that are written defectively are encoded alla\_dI and allatI respectively. Forms starting with the connective <sup>*alif*</sup> are encoded 'lla\_dI and 'llatI:-

'a\_hAfu mina 'l-malik-i 'lla\_dI ya.zlimu 'l-nAs-a خَفاُمِنَلٱْمَلِكِ أَ  $\tilde{u}$ i 'أَلْذى يُظْلِمُ ٱلنَّاسَ*ّى `aḫāfu mina ʾl-malik<sup>i</sup> 'lla₫ī yaẓlimu 'n-nās<sup>a</sup>, `udtu ʿudtu* ّشلٱُتْدُع َ ّلٱَخْي َ ٌضيِرَمَوُهيِذ duN.marI huwa dI\_lla 'a-h\_say^-l' *'š-šayḫ<sup>a</sup> 'llaḏī huwa marīḍun* , mA 'anA bi-'lla\_dI qA'iluN la-ka ^say'aN مَا أَنَا بِٱلَّذِي قَآئِلَ لَكَ شَيْئًا say'an a *bi-'lla₫ī qā<sup>3</sup>il<sup>ul</sup> la-ka šay* <sup>2an</sup>.

'ari-nA 'lla\_dayni 'a.dallA-nA mina 'l-jinn-i wa-'l-'ins-i رِنَا أَ ِ ّلٱَ أِنْيَذ َ ّلَضَ ّنِجْلٱَنِماَنا ِ إْلٱَو نْسِ *ʾari-nā 'llaḏayni ʾaḍallā-nā mina 'l-ǧinn<sup>i</sup> wa-'l-ʾins<sup>i</sup>* .

The other forms are encoded regularly as al-1 or '1-1:-

fa-'innA na\_dkuru 'l-.sawt-ayni 'l-la\_dayni rawaynA-humA `an ja.h.zaT-a أَفَلَّ نَ<sup>وْمٍ</sup> مِنَّ اللَّذِينَ اللَّذِينَ رَوِينَاهُمَا عَنْ جَحْظَةَ ja.h.zaT-a وَقَدَّ *'l-laḏayni rawaynā-humā ʿan Ǧaḥẓat<sup>a</sup>* .

And also: al-la\_dAni اَللَّذَيْن *al-ladāni*, al-la\_dayni اَللَّذَيْن *al-ladayni*, ,*lātī-al* ا ّللََ تاِي lAtI-al ,*latayni-al* ا ّللََ ِنْيَت latayni-al ,*latāni-al* ا ّللََ ِناَت latAni-al al-1A' | Ati<sup>[18](#page-16-2)</sup> اَللَّآءِي al-lā<sup>2</sup>āti, al-1A' I اَللَّآءَاتِ al-lā<sup>2</sup>ī, and so forth.

<span id="page-16-0"></span><sup>&</sup>lt;sup>16</sup>Note the "pipe" character '|' here after yA and below after fa before footnote mark [17:](#page-16-1) it is needed by the dmg transliteration mode as in this mode any vowel at the commencement of a word preceded by a word that ends with a vowel, either short or long, is absorbed by this vowel viz. *ʿalạ 'ṭ-ṭarīq<sup>i</sup>* . See section [4.5](#page-19-0) on page [20](#page-19-0) on the "pipe" and section [6](#page-21-2) on page [22](#page-21-2) on dmg mode.

<span id="page-16-2"></span><span id="page-16-1"></span> $^{17}\mathrm{See}$  footnote [16.](#page-16-0)

<sup>18</sup>Note here the "pipe" character '|': as already stated on page [13,](#page-12-0) the sequence 'A usually encodes *ʾalif* with *hamza* followed by *ʾalif* of prolongation, which is represented in writing *ʾalif* with *madda*: آ. The "pipe" character prevents this rule from being applied. See section [4.5](#page-19-0) on page [20.](#page-19-0)

### <span id="page-17-0"></span>**4.4 Quoting**

It is here referred to "quoting" after the package arabtex.<sup>[19](#page-17-1)</sup> The "quoting" mechanism of arabluatex is designed to be very similar in effect to the one of arabtex.

To start with an example, suppose one types the following in novoc mode: لعّم ةئيهلاملع ; is it عُلِّمَ , *he was taught the science of astronomy*, or مَ َعَلّ , *he taught the science of astronomy*? In order to disambiguate this clause, it may be sensible to put a *بنالية* :عُلّم عالم الهيئة بنج , which is achieved by "quoting" the vowel u, like so: '"ullima, or, with no other vowel than the required u: '"ullm.

This is how the "quoting" mechanism works: metaphorically speaking, it acts as a *toggle switch*. If something, in a given mode, is supposed to be visible, "quoting" hides it; conversely, if it is supposed not to, it makes it visible.

As shown above, "quoting" means inserting one straight double quote (") *before* the letter that is to be acted upon. Its effects depend on the mode which is currently selected, either novoc, voc or fullvoc:—

**novoc** In this mode, "quoting" essentially means make visible something that ought not to be so.

(a) Quoting a vowel, either short or long, makes the *ḍamma*, *fatḥa* or *kasra* appear above the appropriate consonant:—

"ullima `ilm−a 'l-hay'ar−i مَلٍم المِيَّة "ullima "ilma "il-hay°at",
$$
y\mathbf{a} \cdot \mathbf{g} \mathbf{z} \cdot \mathbf{v} \mathbf{A}
$$
افيئة.

(b) The same applies when "quoting" the *tanwīn*:—

wa-'innA sawfa tudriku-nA 'l-manAyA muqadd"araT"aN نإوّفوسا

ةرً َ دقمايانملاانكردتّ , *wa-ʾinnā sawfa tudriku-na 'l-manāyā muqaddaratan* .

<span id="page-17-2"></span>(c) If no vowel follows the straight double quote, then a *sukūn* is put above the preceding consonant:—

qAla isma`" قال اسمع *ġāʾat*" hinduN جَآءَت هِند *ǧāʾat*  $\emph{Hind}^{un},$  ^sabIhuN bi-man q"u.ti`at" qadamA-hu تشبيه بمن قُطعتْ هامدق *šabīhun bi-man quṭiʿat qadamā-hu*.

(d) At the commencement of a word, the straight double quote is interpreted as *ʾalif<sup>u</sup> 'l-waṣl<sup>i</sup>* :—

wa="ust"u`mila   
e
$$
w
$$
a-' $'stu$ 'mila, huwa "inhazama   
e $h u w a$ 'nhazama, al="intiqādu.   
h $l$ -i $h$ l $-i$ ni  
ntiqādu.

**voc** In accordance with the general rule, in this mode, "quoting" makes the vowels and the *tanwīn* disappear, should this feature be required for some reason:— (a) Short and long vowels:—

<span id="page-17-1"></span> $19$ See Lagally  $(2004, p. 22)$ 

q"Ala q"A'ilu  
N
$$
\tilde{gl}
$$
g $\tilde{dl}a$  q $\tilde{a}^{j}il^{un}$ , ibn-u 'abI 'u.saybi`aT-"a  
a $\int \tilde{L}^{n}u^{j}$   $\int \ln n^{u-j}A b\bar{i}$ ° $Usaybi^cat^a$ .

 $\overline{a}$ 

(b) *tanwīn*:—

madInaT"aN مَلِ يَه̃ 
$$
mad\bar{u}^{an}
$$
, bAb"aN بَاب $b\bar{a}b^{an}$ , hud"aN\_A مَلِ يَهَ  $huda^n$ ,  $a y^{in}$ .

One may more usefully "quote" the initial vowels to write the *waṣla* above the *ʾalif* or insert a straight double quote after a consonant not followed by a vowel to make the *sukūn* appear:—

(a)  $^{\circ}$ alif<sup>u</sup> 'l-wasl<sup>i</sup>'.-

فِ ءآَقسِتسٱي a-'istisqA "fI َ *fi 'stisqāʾ<sup>a</sup>* ءآَقسِتسٱَو u-'istisqA"-wa , ُ *wa-'stisqāʾ<sup>u</sup>* , qAla "uhrub fa-lan tuqtala قَلاَرهٱُفبَلَتنُتقَلَ *qāla 'hrub fa-lan tuqtala*.

<span id="page-18-3"></span>(b) *sukūn*:—

*lan-fa qtul 'qāla* َلَتقُتنَلَفْلُتقٱَلاَق tuqtala lan-fa" uqtul "qAla *tuqtala*, mA jA'at" mini imra'aTiN مَجاَءآ تْمِن َ ِ رما َ ةٍ أَ *mā ǧāʾat mini*  $\delta' mn^2$ و $\delta'$  قُدْ مُضَتْ منْ لَيْلَة laylaTiN وَلِّي قَدْ مُضَتْ $\delta'$  kam  $\delta'$ *qad maḍat min laylatin* .

<span id="page-18-4"></span>**fullvoc** In this mode, "quoting" may be used to take away any short vowel (or *tanwīn*, as seen above) or any *sukūn*:—

al-jamr-u 'l-. sayfiyy-u 'lla\_dI kAna bi-q"rAn" |nl  
l
$$
m-n
$$
لَهُرُ الَصَّيُفِ مَتَّ $a l$ -jamr<sup>u</sup> 's-sayfiyy<sup>u</sup>'lladī kāna bi-Qrānnūn<sup>a</sup>.

#### <span id="page-18-0"></span>**4.4.1 Quoting the** *hamza*

<span id="page-18-1"></span>As said above in section [4.2](#page-11-1) on page [12,](#page-11-1) the *hamza* is always written  $\langle \prime \rangle$ , its carrier being determined by contextual analysis. "Quoting" that straight single quote character like so:  $\langle \n, " \rangle$  allows to determine the carrier of the *hamza* freely, without any consideration for the context. Table [4](#page-18-1) gives the equivalents for all the possible carriers the *hamza* may take:

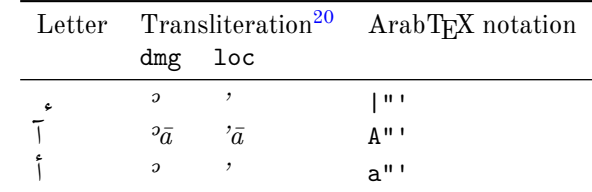

<span id="page-18-2"></span><sup>20</sup>See below section [6](#page-21-2) on page [22.](#page-21-2)

| Letter Transliteration |     | ArabT <sub>EX</sub> notation |
|------------------------|-----|------------------------------|
| dmg                    | loc |                              |
| $\Omega$               |     | 11 '' '                      |
| э                      |     | w"'                          |
| $\mathfrak{D}$         |     | i II I                       |
| э                      |     | $V^{\text{II-I}}$            |

Table 4: "Quoted" *hamza*

As one can see from table [4](#page-18-1) on page [19,](#page-18-1) the carrier of the *hamza* is inferred from the letter that precedes the straight double quote  $\langle \cdot, \cdot \rangle$ . Of course, any "quoted" *hamza* may take a short vowel, which is to be written *after* the ArabTEX equivalent for the *hamza* itself, namely h*'*i. For example, ؤَ is encoded h*w"'a*i, while ؤْ is encoded  $\langle w'''''' \rangle$ . In the latter example, the second straight double quote encodes the *sukūn* in voc mode in accordance with the rule laid above on pages [18](#page-17-2)[–19.](#page-18-3)

َأ ءآَدْع ukum|"'dA`a ',*ʾaʿdāʾukum* َأ كُؤآَدْع ُ ْم ukum'dA`a' ُ ,*ʾaʿdāʾukum* كُ ْم َأ ءآَدْع ikum|"'dA`a ',*ʾaʿdāʾikum* َأ ْمُكِئآَدْع ikum'dA`a' .*ʾaʿdāʾikum* كُ ْم ِ

#### <span id="page-19-0"></span>**4.5 The "pipe" character (|)**

In the terminology of ArabT<sub>E</sub>X, the "pipe" character '|' is referred to as the "invisible" consonant". Hence, as already seen above in section [4.4.1](#page-18-0) on page [19,](#page-18-0) its usage to encode the *hamza* alone, with no carrier: |"' ء.

Aside from that usage, the "pipe" character is used to prevent almost any of the contextual analysis rules that are described above from being applied. Two examples have already been given to demonstrate how that particular mechanism works in footnote [16](#page-16-0) on page [17](#page-16-0) and in footnote [18](#page-16-2) on page [17.](#page-16-2) One more example follows:—

bi-qrAn|nUn-a بِرقَنناُنوَ *bi-Qrānnūn<sup>a</sup>* , "in Crannon" (Thessaly, Greece).[21](#page-19-2)

As one can see, the "pipe" character between the two  $\langle n \rangle$  prevents the necessary *tašdīd* rule (page [13\)](#page-12-1) from being applied.

#### <span id="page-19-1"></span>**4.6 Stretching characters: the** *taṭwīl*

A double hyphen  $\langle -2 \rangle$  stretches the ligature in which one letter is bound to another. Although it is always better to rely on automatic stretching, this technique may be used to a modest extent, especially to increase legibility of letters and diacritics which stand one above the other:–

.hunayn-u bn-u 'is.h--\_aq-a حَنَينُ بنُ إسحاقَ *Ḥunayn<sup>u</sup>* bn<sup>u</sup> <sup>2</sup>Isḥāq<sup>a</sup>

<span id="page-19-2"></span><sup>&</sup>lt;sup>21</sup> See more context on page [19.](#page-18-4)

#### <span id="page-20-0"></span>**4.7 Digits**

#### <span id="page-20-1"></span>**4.7.1 Numerical figures**

The *Indian numbers*, *ar-raqam<sup>u</sup> 'l-hindiyy<sup>u</sup>* , are ten in number, and they are compounded in exactly the same way as our numerals:—

فِي سَنَةَ ١٨٧٤, 123-456,789 ، ١٧٣-٤٥٦,٧٨٩, 13 anaT-i 1024 ، ٢٢

#### <span id="page-20-2"></span>**4.7.2 The abjad**

The numbers may also be expressed with letters from right to left arranged in accordance with the order of the Hebrew and Aramaic alphabets (see Wright [1896,](#page-36-3) i. 28 B–C). The *ʾabǧad* numbers are usually distinguished from the surrounding words by a stroke placed over them.

\abjad *ʾabǧad* numbers are inserted with the command \abjad{h*number*i} in any of the voc, fullvoc and novoc modes, where  $\langle number \rangle$  may be any number between 1 and 1999, like so:—

> \abjad{45} kitAbu-hu fI 'l-`AdAt-i علايَداَتاِ ِ كهمِتَباُهُف *45 kitābu-hu fi 'l-ʿādāt<sup>i</sup>* .

Rem. *a.* As can be seen in the above given example, arabluatex expresses the *ʾabǧad* numbers in Roman numerals if it finds the command \abjad in any of the transliteration modes.

REM. *b.* \abjad may also be found outside Arabic environments. In that case, arabluatex does not print the stroke as a distinctive mark over the number for it is not surrounded by other Arabic words. In case one nonetheless wishes to print the stroke, he can use the \aemph command that is described below in section  $4.9$  on the following page:-

The \arb[trans]{'abjad} number for 1874 is \abjad{1874} The *ʾabǧad* number  $for 1874$  is ضضعد

The \arb[trans]{'abjad} number for 1874 is \aemph{\abjad{1874}} The  $\partial$ *abǧad* number for 1874 is دعضعة.

#### <span id="page-20-3"></span>**4.8 Additional characters**

In the manuscripts, the unpointed letters, *al-ḥurūfu 'l-muhmalatu*, are sometimes further distinguished from the pointed by various contrivances, as explained in Wright [\(1896,](#page-36-3) i. 4 B–C). One may find these letters written in a smaller size below the line, or with a dot or another mark below. As representing all the possible contrivances leads to much complexity and also needs to be agreed among scholars, new ways of encoding them will be proposed and gradually included as arabluatex will mature.

<span id="page-20-4"></span>For the time being, the following is included:—

|  |         |  | Letter Transliteration <sup>22</sup> ArabT <sub>E</sub> X notation |
|--|---------|--|--------------------------------------------------------------------|
|  | dmg loc |  |                                                                    |
|  |         |  | . b                                                                |

<span id="page-20-5"></span> $22$ See below section [6](#page-21-2) on the next page.

New feature

v.1.1

| Letter | Transliteration  |                  | ArabTFX notation |
|--------|------------------|------------------|------------------|
|        | dmg              | loc              |                  |
|        | đ.               | đ.               | ^d               |
| ڡ      |                  |                  | $\cdot$ f        |
| ٯ      |                  |                  | $\cdot$ q        |
| ک      | $\boldsymbol{k}$ | $\boldsymbol{k}$ | .k               |
| ں      | $\it n$          | $\boldsymbol{n}$ | $\cdot$ n        |
| ቅ      |                  |                  | ( (              |
| 嫒      |                  |                  |                  |

Table 5: Additional Arabic codings

'afAman . tUs Gal.(M) . fmn . n . ts (sic) Gal.(E1), أفامنطوس (Gal.(M) أفامنطوس) sic Gal.(E1),  $^{o}$ afāmanṭūs Gal.(M) *fmnṇṭs* (sic) Gal.(E1).

#### <span id="page-21-0"></span>**4.9 Arabic emphasis**

As already seen in section [4.7.2](#page-20-2) on page [21,](#page-20-2) the *ʾabǧad* numbers are distinguished from the surrounding words by a stroke placed over them. This technique is used to distinguish further words that are proper names or book titles.

\aemph One may use the command \aemph{h*Arabic text*i} to use the same technique to emphasize words, like so:—

> /abjad{45}: kitAbu-hu \aemph{fI '1-`AdAt-i} فِي العَادَاتِ *{\a*bjad{45}: kitAbu-hu *kitābu-hu fi 'l-ʿĀdāt<sup>i</sup>* .

# <span id="page-21-1"></span>**5 Special applications**

**Linguistics** The same horizontal stroke as the *taṭwīl* (see section [4.6](#page-19-1) on page [20\)](#page-19-1) may be encoded  $\langle B \rangle$ ;  $\langle BB \rangle$  will receive the *tašdīd*. This is useful to make linguistic annotations and comments on vowels:—

Bu Ba Bi BuN BaN BiN ـُـَـِـٌـًـٍ *u a i un an in* , BBu BBa BBi ـِّ ـَّ ـُّ *u a i*, B--aN بْ<sup>ـ an</sup>, B".

# <span id="page-21-2"></span>**6 Transliteration**

It may be more appropriate to speak of "romanization" than "transliteration" of Arabic. As seen above in section  $2.2$  on pages  $5-7$  $5-7$ , the "transliteration mode" may be selected globally or locally.

This mode transliterates the ArabTEX input into one of the accepted standards. As said above on page [5,](#page-4-0) two standards are supported at present:

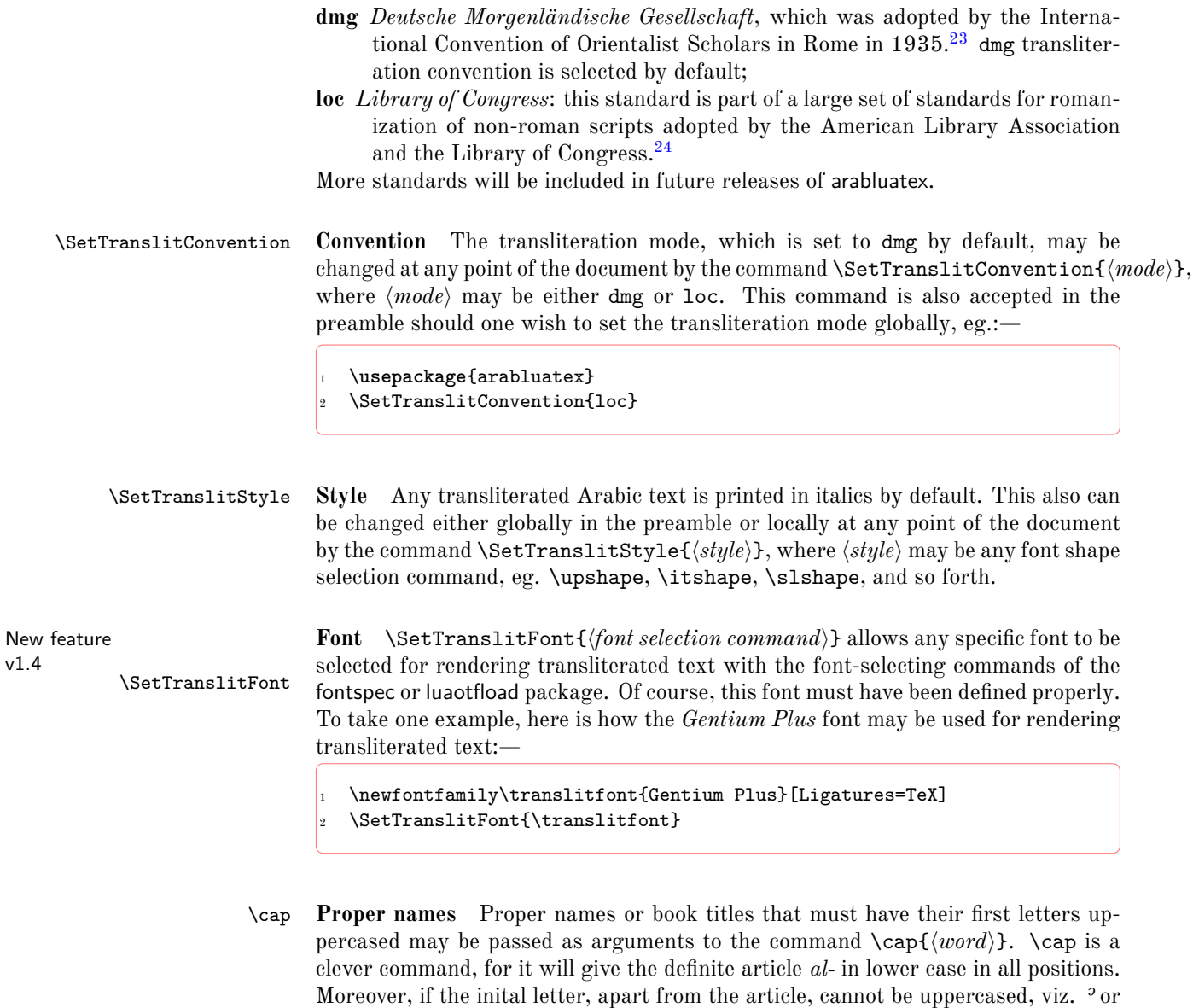

*ʿ*, the letter next to it will be uppercased:—

\cap{.hunayn-u} bn-u \cap{'is.h\_aq-a} حٰقَ س ِ حُنَنيُنبُإ *Ḥunayn<sup>u</sup> bn<sup>u</sup> ʾIsḥāq<sup>a</sup>* , \cap{`u\_tm\_an-u} عُمثٰنُ *ʿUṯmān<sup>u</sup>* , .daraba \cap{zayd-u} bn-u \cap{\_h\_alidiN} \cap{sa`d-a} bn-a \cap{`awf-i} bn-i \cap{`abd-i}

<span id="page-22-1"></span><span id="page-22-0"></span><sup>23</sup>See Brockelmann et al. [\(1935\)](#page-36-6).

<sup>24</sup>See <http://www.loc.gov/catdir/cpso/roman.html> for the [source document concerning Arabic](http://www.loc.gov/catdir/cpso/romanization/arabic.pdf) [language.](http://www.loc.gov/catdir/cpso/romanization/arabic.pdf)

$$
\text{\\\cap\{1-1_{{\rm an}-1}\}\; \text{and}\; \text{and}\;
$$

However, \cap must be used cautiously in some very particular cases, for the closing brace of its argument may prevent a rule from being applied. To take an example, as seen above on page [16,](#page-15-1) the transliteration of يِبَ دٌنلٱّ َمُحَمّ must be *Muḥammaduni 'n-nabī*, as nouns having the *tanwīn* take a *kasra* in pronunciation before *ʾalifu 'l-waṣli*. In that case, encoding دٌ َمُحَمّ like so: \cap{mu.hammaduN} is wrong, because the closing brace would prevent arabluatex from detecting the sequence  $\langle -uN \rangle$  immediately followed by  $\langle 'e_1 \rangle$ . Fortunately, this can be circumvented in a straightforward way by inserting only part of the noun in the argument of \cap vz. up to the first letter that is to be uppercased, like so: \cap{m}u.hammaduN.

**Hyphenation** In case transliterated Arabic words break the T<sub>E</sub>X hyphenation algorithm, one may use the command  $\setminus$  to insert discretionary hyphens. This command will be discarded in all of the Arabic modes of arabluatex, but will be processed by any of the transliteration modes:—

\cap{'abU} \cap{bakriN} \cap{mu\-.ham\-madu} bnu \cap{za\-ka ·*Abū Bakr<sup>in</sup> Mu−``` أَبُو بَكْرٍ تَحْمَدُ بْنُ زَكْرِيَ*آءَ الرَّازِي {riy\−yA'a} \cap{'1−rAzI' *ḥammad<sup>u</sup> bn<sup>u</sup> Zakariyyāʾ<sup>a</sup> 'r-Rāzī*.

#### <span id="page-23-0"></span>**6.1 Additional note on dmg convention**

New feature According to Brockelmann et al. [\(1935,](#page-36-6) p. 6), Arabic <sup>*<sup>3t</sup>rab* may be rendered into</sup> v1.3 dmg in three different ways:

- <span id="page-23-2"></span>(a) In full: *ʿAmrun* ;
- <span id="page-23-1"></span>(b) As superscript text: *ʿAmrun* ;
- (c) Discarded: *ʿAmr*.

\textsuperscript.

\arbup By default, arabluatex applies rule [b.](#page-23-1) Once delimited by a set of Lua func-

\NoArbUp \NoArbUp may be used either in the preamble or at any point of the document in \ArbUpDflt case one wishes to apply rule [a.](#page-23-2) The default rule [b](#page-23-1) can be set back with \ArbUpDflt at any point of the document.

tions, *ʾiʿrāb* is passed as an argument on to a \arbup command which is set to

\SetArbUp Finally, \SetArbUp{/*formatting directives*}} may be used to customize the way *ʾiʿrāb* is displayed. To take one example, here is how Arabic *ʾiʿrāb* may be rendered as subscript text:—

```
\SetArbUp{\textsubscript{#1}}
```
- Arabic  $|dmg|$  transliteration for \arb{ra'aytu ^gAmi`aN
- <sup>3</sup> muhaddamaTaN mi'\_danatu-hu}: \arb[trans]{ra'aytu
- <sup>4</sup> ^gAmi`aN muhaddamaTaN mi'\_danatu-hu.}

#### 24

Arabic dmg transliteration for زَايتُ جَامَعَا مَهَدَمَةً مَثَدَنَتِه *ra<sup>3</sup>aytu ǧāmi<sup>c</sup><sub>am</sub> muhaddamatam miʾḏanatu-hu.*

As shown in the above example, #1 is the token that is replaced with the actual *tanwin* in the formatting directives of the **\SetArbUp** command.

*ʾiʿrāb* **boundaries** Every declinable noun (*muʿrab*) may be declined either with or without *tanwīn*, viz. *munsarif<sup>un</sup>* or *ġayr<sup>u</sup> munsarif<sup>n</sup>*. The former is automatically parsed by arabluatex, whereas the latter has to be delimited with an hyphen, like so:—

 $\bm{m}$ unṣarif: mu`allimuN مَعَلَّى  $mu^c$ allim<sup>un</sup>, kA'inuN كَأَنَّنَ  $k\bar{a}\,$ in $^u$ , kA'inAtuN *tataN\_A فَقَى a\_fataN\_A عَمَرُوا {cAmr<sup>an</sup>, fataN\_A مَعْرَفا <i>kāʾin<sup>ātun</sup>, \c*ap{`amraNU} عَمْرَوا قَاض  $q\bar{a}di^n.$ 

 $\dot{g}ayr~mungarif$ : al-mu`allim-u مَلَكَمَلِّ  $al-mu^callim^u,$  kitAb-Ani كَابَانْ  $\dot{\kappa}$  kit $\bar{a}b^{\bar{a}ni},$ ra^sa'-Ani رَشَنآِ *rašaʾāni sāriqūna* َنوُقِراَس Una-sAriq , , qA.d-Una قَضاُنوَ *qāḍūna* , al-.zulm-Atu الظَّلمَاتُ aẓ-*ẓulm<sup>ātu</sup>.* 

REM. *a*. As the *tanwin* is passed over in pronunciation when it is followed by the letters  $\cdot$ , ل, م, و, ي) see item [b](#page-13-1) on page [14\)](#page-13-1), it may be desirable to further distinguish it by putting it above the line, but not to do the same for *ġayr munṣarif* terminations. This can be achieved by simply omitting the hyphen before any *ġayr munṣarif* termination:—

كَانَ غَنِيًا لَكَنَّهُ لَبَسٍ جَبَّةٌ مُزَّقًا kAna .ganiyyaN 1\_akinna−hu labisa ˆgubbaTaN mumazzaqaN 'aydu−hA ديُهَا أَ *kāna ġaniyyal lākinna-hu labisa ǧubbatam mumazzaqan ʾaydu-hā*.

Rem. *b.* Although the hyphen before the *tanwīn* is optional as arabluatex always parses nouns with such termination, it may also be used to mark better the inflectional endings:—

mana`a 'l-nAs-a kAffaT-aN min mu\_hA.tabati-hi 'a.had-uN bi-sayyidi-nA ةًمِّن َ ساَكَفاّ َ مَنَعَنلاّ .*nā-sayyidi-bi ʾaḥadun hi-muḫāṭabati mim kāffatam nāsa-n 'manaʿa* ُّم أِهِتَبَطاَخَ اَنِدِّيَسِبٌدَح

#### <span id="page-24-0"></span>**6.2 Examples**

Here follows in transliteration the story of *Ğuḥā* and his donkey (جُمَا وَحمَارُهُ). See the code on page [7:](#page-5-1)—

**'dmg' standard***: ʾatạ̄ ṣadīqun ʾilạ̄ Ǧuḥā yaṭlubu min-hu ḥimāra-hu li-yarkabahu fī safratin qaṣīratin fa-qāla la-hu: "sawfa ʾuʿīdu-hu ʾilay-ka fi 'l-masāʾ<sup>i</sup> wa-ʾadfaʿu la-ka ʾuǧratan ." fa-qāla Ǧuḥā: "ʾanā ʾāsifun ǧiddan ʾannī lā ʾastaṭīʿu ʾan ʾuḥaqqiqa la-ka raġbata-ka fa-'l-ḥimār<sup>u</sup> laysa huna 'l-yawm<sup>a</sup> ." wa-qabla ʾay yutimma Ǧuḥā kalāma-hu badaʾa 'l-ḥimār<sup>u</sup> yanhaqu fī ʾiṣṭabli-hi. fa-qāla la-hu ṣadīqu-hu: "ʾinnī ʾasmaʿu ḥimāra-ka yā Ǧuḥā yanhaqu." fa-qāla la-hu Ǧuḥā: "ġarībun ʾamru-ka yā ṣadīqī ʾa-tuṣaddiqu 'l-ḥimār<sup>a</sup> wa-tukaḏḏiba-nī?"*

**'loc' standard***: atá ṣadīqun ilá Juḥā yaṭlubu min-hu ḥimāra-hu li-yarkaba-hu fī safratin qaṣīratin fa-qāla la-hu: "sawfa u'īdu-hu ilay-ka fī al-masā'i wa-adfa'u* *la-ka ujratan." fa-qāla Juḥā: "anā āsifun jiddan annī lā astaṭī'u an uḥaqqiqa la-ka raghbata-ka fa-al-ḥimāru laysa hunā al-yawma." wa-qabla an yutimma Juḥā kalāma-hu bada'a al-ḥimāru yanhaqu fī iṣṭabli-hi. fa-qāla la-hu ṣadīquhu: "innī asma'u ḥimāra-ka yā Juḥā yanhaqu." fa-qāla la-hu Juḥā: "gharībun amru-ka yā ṣadīqī a-tuṣaddiqu al-ḥimāra wa-tukadhdhiba-nī?"*

# <span id="page-25-0"></span>**7 Buckwalter input scheme**

New feature Even though arabluatex is primarily designed to process the ArabTEX notation, it<br>v1.4 can also process the Buckwalter input scheme to a large extent  $2^5$ . The Buckwalter can also process the Buckwalter input scheme to a large extent.<sup>[25](#page-25-2)</sup> The Buckwalter scheme is actually processed in two steps, as it is first converted into ArabTEX. Then, once this is accomplished, the Arab $T_{\rm F}X$  scheme is processed through the above described functions. In this way, the Buckwalter input scheme can make the most of the arabluatex special features that are presented in section [2.2](#page-4-0) on page [5.](#page-4-0)

> \SetInputScheme The input scheme, which is set to arabtex by default, may be changed at any point of the document by the command **\SetInputScheme**{ $\{schem$ **}**, where  $\langle scheme \rangle$  may be either arabtex or buckwalter. This command is also accepted in the preamble should one wish to set the input scheme globally, like so:—

```
1 \usepackage{arabluatex}
2 \SetInputScheme{buckwalter}
```
**'base', 'xml' and 'safe' schemes** arabluatex can use any of the so-called Buckwalter 'base', 'xml' or 'safe' schemes as they are described in Habash  $(2010, pp. 25-26).^{26}$  $(2010, pp. 25-26).^{26}$  $(2010, pp. 25-26).^{26}$ However, the following limitation apply to the 'base' and 'xml' schemes: the braces { and }, which are used to encode ٱ and ئ, must be replaced with square brackets viz. [ and ] respectively.

It is therefore recommended to use the Buckwalter 'safe' scheme.

<span id="page-25-1"></span>Table [6](#page-25-1) gives the Buckwalter equivalents that are currently used by arabluatex. The additional characters that are defined in table [5](#page-20-4) on page [21](#page-20-4) are also available.

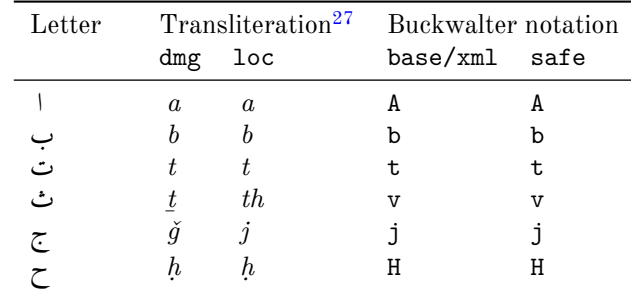

<span id="page-25-2"></span><sup>25</sup>See <http://www.qamus.org/transliteration.htm>

<span id="page-25-3"></span><sup>26</sup>I am grateful to Graeme Andrews who suggested that the 'safe' scheme be included in arabluatex.

<span id="page-25-4"></span><sup>27</sup>See section [6](#page-21-2) on page [22.](#page-21-2)

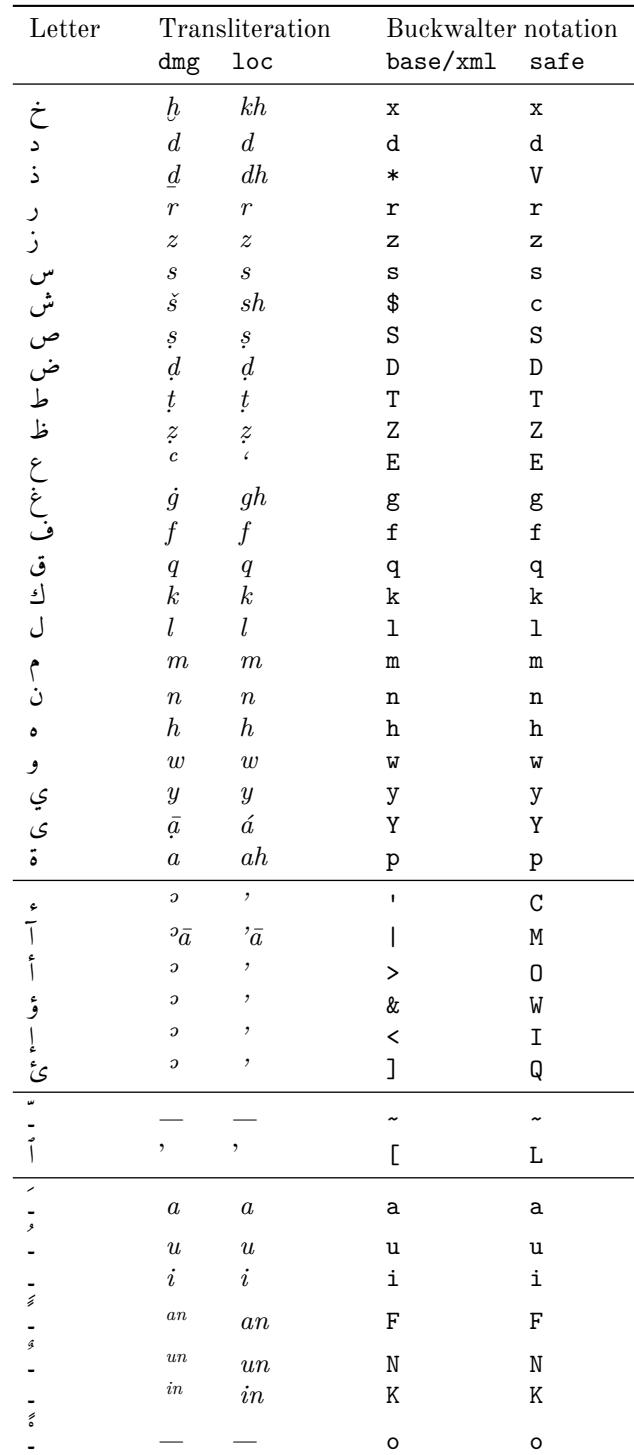

27

| Letter             | Transliteration |         | Buckwalter notation |   |
|--------------------|-----------------|---------|---------------------|---|
|                    |                 | dmg loc | base/xml safe       |   |
|                    |                 |         |                     | е |
| $(ta \mu \bar{u})$ | $\sim$ $\sim$   |         |                     |   |

Table 6: Buckwalter scheme

**Transliteration** The Buckwalter notation can also be transliterated into any accepted romanization standard of Arabic. See above section [6](#page-21-2) on page [22](#page-21-2) for more information. However, it should be pointed out again that only accurate coding produces accurate transliteration. It is therefore at the very least highly advisable to use the hyphen for tying the definite article and the inseparable particles (viz. prepositions, adverbs and conjunctions) to words, like so:—

*ʿālam<sup>u</sup>-al* اَ لاَعل َ ُم EaAlamu-Al , Al-camsu سمُ َ شلّ َا *aš-šams<sup>u</sup>* , bi-SinaAEapi *ṣināʿat<sup>i</sup>-bi* ِّبِّطلاِةَعاَنِصِب ,i~ib~T-Al *'ṭ-ṭibb<sup>i</sup>* . wa-Al-l~ehi وَللا ّ ٰه ِ *wa-'l-lāh<sup>i</sup>* , Al-Hamdu li-l~ehi حلَدمُل َا لِ ّ ٰه ِ *al-ḥamd<sup>u</sup> li-llāh<sup>i</sup>* .

Similary, it is not advisable to use | and [ ('base' and 'xml' schemes) or M and L ('safe' scheme) to encode the *ʾalif<sup>u</sup> 'l-mamdūdat<sup>i</sup>* and the *ʾalif<sup>u</sup> 'l-waṣl<sup>i</sup>* for such signs are supposed to be generated by arabluatex internal functions. Besides, as they do not *per se* convey any morphological information on what they are derived from, they cannot be transliterated accurately. To take one example, <ilY Al-LntiqaADi gives أ ِ لَتنٱلاىِقَضاِ as expected, but only <ilY Al-intiqADi can be transliterated as *<sup><i><sup>3</sup>ila*</sup> *l*-*intiquelari* with the correct vowel  $\langle i \rangle$  in place of the *<sup><i>*2</sup>alifu</sup> *'l-waṣl<sup>i</sup>* .

# <span id="page-27-0"></span>**8 LATEX Commands in Arabic environments**

<span id="page-27-2"></span>**General principle** LATEX commands are accepted in Arabic environments. The general principle which applies is that single-argument commands ( $\complement$ command $\lbrace \langle arg \rangle \rbrace$ ) such as  $\emptyset$   $\textbf{h}(text)$ ,  $\textbf{h}(text)$  and the like, are assumed to have Arabic text as their arguments:—

\abjad{45} kitAbu-hu \emph{fI 'l-\cap{`AdAt-i}} علايَداَتاِ ِف كهمِتَباُهُ *45 kitābu-hu fi 'l-ʿĀdāt<sup>i</sup>* . [28](#page-27-1)

<span id="page-27-1"></span>The same applies to footnotes:—

<sup>28</sup>This is odd in Arabic script, but using such features as \emph or \textbf is a matter of personal taste.

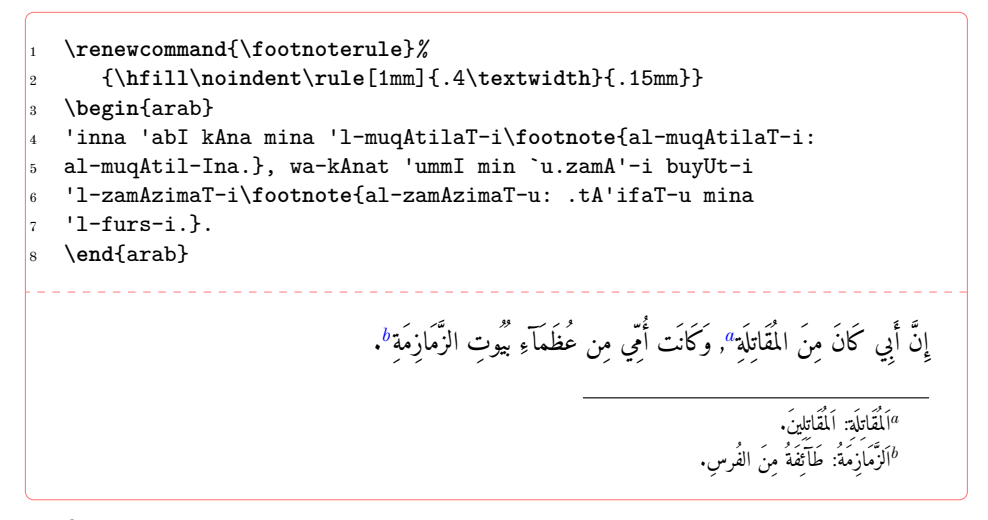

<span id="page-28-1"></span><span id="page-28-0"></span>Some commands, however, do not expect running text in their arguments, or one may wish to insert English text eg. in footnotes or in marginal notes. arabluatex provides a set of commands to handle such cases.

- $\LRf\langle arg\rangle$  is designed to typeset its argument from left to right. It may be used in an Arabic environment, either \arb{\*Arabic text*}} or \begin{arab} \*Arabic*  $text$ ) \end{arab}, for short insertions of left-to-right text, or to insert any LAT<sub>EX</sub> command that would otherwise be rejected by arabluatex, such as commands the argument of which is expected to be a dimension or a unit of measurement.
- \RL  $\R L\{ \arg \}$  does the same as \LR{ $\arg \}$ , but typesets its argument from right to left. Even in an Arabic environment, this command may be useful.

For example, to distinguish words with a different color, one may proceed like so:—

\begin{arab} \_tumma "intalaqa \_dU 'l-qarn-ayni 'il\_A 'ummaT-iN 'u\_hr\_A fI \LR{\textcolor{red}{\arb[fullvoc]{((ma.tli`-i 'l-^sams-i))}}} <sup>4</sup> wa-lA binA'-a la-hum yu'amminu-hum mina 'l-^sams-i. <sup>5</sup> \**end**{arab} مُّ ٱنتَلَقَ ذُو القَرنَينِ إِلَى أُمَّةٍ أخرَى فِي ﴿مَطْلعِ ٱلشَّمْسِ﴾ وَلَا بِنَاءَ لَهُم يُؤَمِّنُهُم مِنَ الشَّمسِ.

\LRfootnote \LRfootnote{h*text*i} and \RLfootnote{h*text*i} typeset left-to-right and right- \RLfootnote to-left footnotes respectively in Arabic environments. Unlike \footnote{h*text*i}, the arguments of both **\LRfootnote** and **\RLfootnote** are not expected to be Arabic text. For example, \LRfootnote may be used to insert English footnotes in running Arabic text:—

- <sup>1</sup> \arb[fullvoc]{\**cap**{z}ayd-uN\LRfootnote{*%*
- <sup>2</sup> \enquote{\arb[trans]{\**cap**{z}ayd} is the son of

```
3 \arb[trans]{\cap{`a}mr}}: the second
noun is not in apposition to the first, but forms
5 part of the predicate\ldots} "ibn-u \cap{`a}mr-iNU}
```
ٌدْيَز *[a](#page-29-0)* ابن عمرو

<span id="page-29-0"></span>*a* "*zayd* is the son of *ʿamr*": the second noun is not in apposition to the first, but forms part of the predicate…

When footnotes are typeset from right to left, it may happen that the numbers of the footnotes that are at the bottom of the page be typeset in the wrong direction. For example, instead of an expected number 18, one may get 81. arabluatex is not responsible for that, but should it happen, it may be necessary to redefine in the preamble the LAT<sub>E</sub>X macro \thefootnote like so: $-$ 

\renewcommand\*{\thefootnote}{\textsuperscript{\LR{\arabic{footnote}}}}

\FixArbFtnmk Another solution is to put in the preamble, below the line that loads arabluatex, the command \FixArbFtnmk. However, for more control over the layout of footnotes marks, it is advisable to use the package scrextend.<sup>[29](#page-29-1)</sup>

\LRmarginpar The command \LRmarginpar does for marginal notes the same as \LRfootnote does for footnotes. Of course, it is supposed to be used in Arabic environments. Note that \marginpar also works in Arabic environments, but it acts as any other single-argument command inserted in Arabic environments. The general principle laid on page [28](#page-27-2) applies.

\setRL \setRL and \setLR may be used to change the direction of paragraphs, either \setLR form left to right or from right to left. As an example, an easy way to typeset a right-to-left sectional title follows:—

```
\setRL
2 \section*{\arb{barzawayhi li-buzurjumihra bn-i 'l-buxtikAni}}
   \setLR
   4 \begin{arab}
  5 qAla barzawayhi bn-u 'azhar-a, ra's-u 'a.tibbA'-i fAris-a...
   \end{arab}
                                                     ِنَ بِنَ بِرُدِمُجِهِرَ بنِ البُختِكَانِ
                                                    قَالَ بَرزَوَيه بنُ أَزهَرَ، رَأْسُ أَطبَّآءِ فَارسَ...
```
<span id="page-29-1"></span><sup>29</sup>See <http://ctan.org/pkg/koma-script>; read the documentation of KOMA-script for details about the \deffootnotemark and \deffootnote commands.

#### <span id="page-30-0"></span>**8.1 csquotes**

The recommended way of inserting quotation marks in running Arabic text is to use csquotes. With the help of the \DeclareQuoteStyle command, one can define an Arabic style, like so:—

```
\usepackage{csquotes}
2 \DeclareQuoteStyle{arabic}
3 {\rmfamily\textquotedblright}{\rmfamily\textquotedblleft}
  4 {\rmfamily\textquoteright}{\rmfamily\textquoteleft}
```
Then, use this newly defined style with \setquotestyle, like so:-

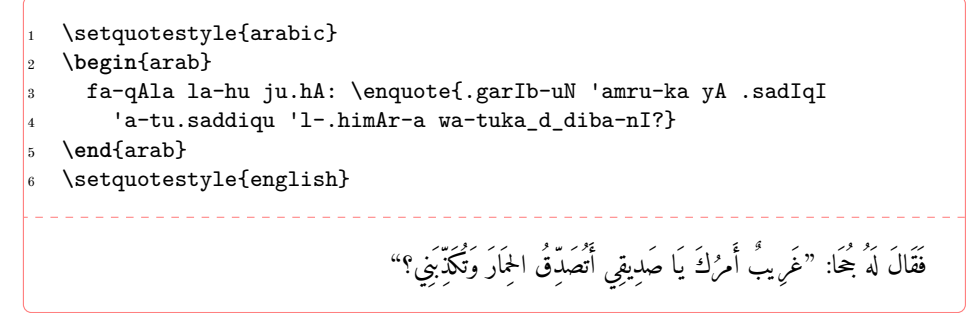

Rem. Do not forget to set back the quoting style to its initial state once the Arabic environment is closed. See the last line in the code above.

### <span id="page-30-1"></span>**8.2 reledmac**

The two-arguments command  $\edtext{\langle lemma\rangle}{\complement(\newcommand{\rangle}{\newcommand{\rangle}{\triangleq}}\$  is supported inside \begin{arab} … \end{arab}. As an example, one may get arabluatex and reledmac to work together like so:—

```
1 \beginnumbering
2 \pstart
  3 \begin{arab}
  4 wa-ya.sIru ta.hta 'l-jild-i
  \edtext{\arb{.sadId-uN}}{\Afootnote{M: \arb{.sadId-aN} E1}}
  \end{arab}
7 \pend
  \endnumbering
```
# <span id="page-30-2"></span>**9 Future work**

A short, uncommented, list of what is planned in the versions of arabluatex to come follows:

- (a) Short-term:
	- i. Support for typesetting Arabic poetry.
	- ii. The *Qurʾān*: support for typesetting the *Qurʾān*.
	- iii. TEI xml support: arabluatex will interoperate with TEI xml through new global and local options that will output Arabic in a TEI xml compliant file in addition to the usual PDF output: see on page [3.](#page-1-1)
- (b) Medium-term:
	- i. More languages: the list of supported languages will eventually be the same as arabtex: see footnote [4](#page-3-3) on page [4.](#page-3-3)
	- ii. Formulate propositions for extending the  $ArabT_FX$  notation and the transliteration tables. Include them in arabluatex. See section [4.8](#page-20-3) on page [21.](#page-20-3)

# <span id="page-31-0"></span>**10 Implementation**

The most important part of arabluatex relies on Lua functions and tables. Read the .lua files that accompany arabluatex for more information.

```
1 \NeedsTeXFormat{LaTeX2e}
```

```
2 \ProvidesPackage{arabluatex}%
```

```
3 [2016/07/09 v1.4.1 ArabTeX-like interface for LuaLaTeX]
```

```
4 \RequirePackage{ifluatex}
```
arabluatex requires LuaLATEX of course. Issue a warning if the document is processed with another engine.

<span id="page-31-11"></span>5 \ifluatex\else

```
6 \PackageError{arabluatex}{lualatex needed}{%
```

```
7 Package `arabluatex' needs LuaTeX.\MessageBreak
```

```
8 So you should use `lualatex' to process your document.\MessageBreak
```
- See documentation of `arabluatex' for further information.}%
- 10 \expandafter\expandafter\expandafter\csname endinput\endcsname
- $11$  \fi

Declare the global options, and define them:

```
12 \DeclareOption{voc}{\def\al@mode{voc}}
```

```
13 \DeclareOption{fullvoc}{\def\al@mode{fullvoc}}
```

```
14 \DeclareOption{novoc}{\def\al@mode{novoc}}
```

```
15 \DeclareOption{trans}{\def\al@mode{trans}}
```

```
16 \ExecuteOptions{voc}
```

```
17 \ProcessOptions\relax
```

```
18 \def\al@mode@voc{voc}
```

```
19 \def\al@mode@fullvoc{fullvoc}
```

```
20 \def\al@mode@novoc{novoc}
```

```
21 \def\al@mode@trans{trans}
```
The following line will be used in the next release of arabluatex:

<span id="page-31-10"></span>22 % \newif\ifal@mode@defined

Packages that are required by arabluatex:

```
23 \RequirePackage{fontspec}
```

```
24 \RequirePackage{amsmath}
```
<span id="page-32-14"></span><span id="page-32-0"></span>25 \RequirePackage{etoolbox} 26 \RequirePackage{luacode}

<span id="page-32-16"></span><span id="page-32-15"></span>27 \RequirePackage{xparse}

<span id="page-32-17"></span>28 \RequirePackage{environ}

Here begins the real work: load arabluatex.lua:

<span id="page-32-8"></span>29 \luadirect{dofile(kpse.find\_file("arabluatex.lua"))}

This is needed by the current versions of polyglossia and luabidi. luabidi provides a \Footnote command. Use it as well if it is loaded.

<span id="page-32-9"></span>30 \luadirect{tex.enableprimitives("luatex",tex.extraprimitives("omega"))}

Font setup. If no Arabic font is selected, issue a warning message and attempt to load the Amiri font which is included in T<sub>E</sub>Xlive:

```
31 \AtBeginDocument{\ifdefined\arabicfont\relax\else
32 \PackageWarning{arabluatex}{\string\arabicfont\ is not defined.^^JI
33 will try to load Amiri}%
34 \newfontfamily\arabicfont[Script=Arabic]{Amiri}\fi}%
```
<span id="page-32-25"></span>\setRL This neutralizes what is defined by the same command in luabidi: 35 \AtBeginDocument{\def\setRL{\pardir TRT\textdir TRT}}

<span id="page-32-24"></span>\setLR The same applies to \setLR:

<span id="page-32-13"></span><span id="page-32-12"></span>36 \AtBeginDocument{\def\setLR{\pardir TLT\textdir TLT}}

<span id="page-32-7"></span>\LR This command typesets its argument from left to right. As \LR may be already defined, we need to redefine for it to suit our purpose:

37 \AtBeginDocument{\ifdef{\LR}%

- <span id="page-32-19"></span>38 {\RenewDocumentCommand{\LR}{m}{\bgroup\textdir TLT\rmfamily#1\egroup}}
- <span id="page-32-20"></span>39 {\NewDocumentCommand{\LR}{m}{\bgroup\textdir TLT\rmfamily#1\egroup}}}
- <span id="page-32-18"></span>\RL This one typesets its argument from right to left. Same remark as above regarding the need of redefinition.

40 \AtBeginDocument{\ifdef{\RL}%

- <span id="page-32-21"></span>41 {\RenewDocumentCommand{\RL}{m}{\bgroup\textdir TRT\rmfamily#1\egroup}}
- <span id="page-32-22"></span>42 {\NewDocumentCommand{\RL}{m}{\bgroup\textdir TRT#1\rmfamily\egroup}}}

<span id="page-32-2"></span>\aemph Arabic emphasis. Needs to be redefined as well.

43 \AtBeginDocument{\ifdef{\aemph}%

- <span id="page-32-10"></span> $44 < {\RenewDocumentCommand{\label{th}{m}{$\overline{\texttt{#1}}$}}\}$
- <span id="page-32-11"></span>45 {\NewDocumentCommand{\aemph}{m}{\$\overline{\text{#1}}\$}}}
- <span id="page-32-23"></span>\SetInputScheme arabluatex is designed for processing ArabTEX input notation. \SetInputScheme may be used in the preamble or at any point of the document should the user wish to use a different notation such as the 'Buckwalter scheme'.

<span id="page-32-3"></span>46 \def\al@input@scheme{arabtex}

<span id="page-32-4"></span>47 \NewDocumentCommand{\SetInputScheme}{m}{\def\al@input@scheme{#1}}

<span id="page-33-26"></span><span id="page-33-25"></span><span id="page-33-24"></span><span id="page-33-22"></span><span id="page-33-21"></span><span id="page-33-15"></span><span id="page-33-14"></span><span id="page-33-13"></span><span id="page-33-12"></span><span id="page-33-10"></span><span id="page-33-3"></span><span id="page-33-2"></span><span id="page-33-1"></span><span id="page-33-0"></span>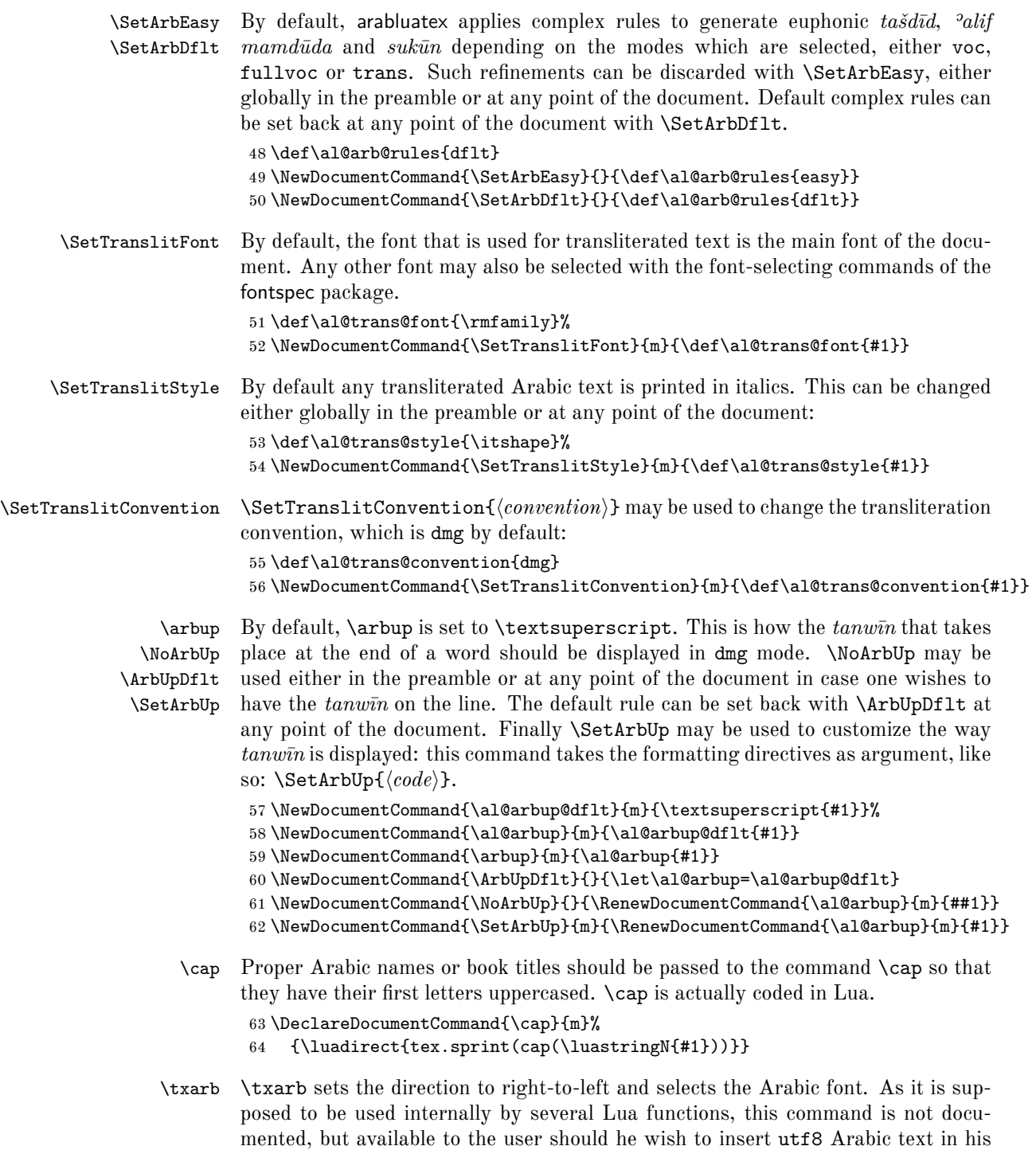

<span id="page-33-27"></span><span id="page-33-23"></span><span id="page-33-20"></span><span id="page-33-19"></span><span id="page-33-18"></span><span id="page-33-17"></span><span id="page-33-16"></span><span id="page-33-11"></span><span id="page-33-9"></span><span id="page-33-8"></span><span id="page-33-7"></span><span id="page-33-6"></span><span id="page-33-5"></span><span id="page-33-4"></span>document.

```
\txtrans \txtrans is used internally by several Lua functions to insert transliterated Arabic
           text.
```

```
65 \DeclareDocumentCommand{\txarb}{+m}{\bgroup\textdir
66 TRT\arabicfont#1\egroup}
67 \DeclareDocumentCommand{\txtrans}{+m}{\bgroup\textdir
68 TLT\al@trans@font#1\egroup}
```
<span id="page-34-27"></span>\arb The \arb command detects which Arabic mode is to be used, either globally if no option is set, or locally, then passes its argument to the appropriate Lua function.

```
69 \DeclareDocumentCommand{\arb}{O{\al@mode} +m}%
```

```
70 {\edef\@tempa{#1}%
```

```
71 \ifx\@tempa\al@mode@voc%
```
- <span id="page-34-22"></span>\bgroup\textdir TRT\arabicfont%
- <span id="page-34-30"></span>\luadirect{tex.sprint(processvoc(\luastringN{#2},
- <span id="page-34-8"></span>\luastringO{\al@arb@rules}, \luastringO{\al@input@scheme}))}\egroup%
- \else%
- <span id="page-34-2"></span>\ifx\@tempa\al@mode@fullvoc%
- <span id="page-34-23"></span>\bgroup\textdir TRT\arabicfont%
- <span id="page-34-31"></span>\luadirect{tex.sprint(processfullvoc(\luastringN{#2},
- <span id="page-34-9"></span>\luastringO{\al@arb@rules}, \luastringO{\al@input@scheme}))}\egroup%
- \else%
- <span id="page-34-3"></span>\ifx\@tempa\al@mode@novoc%
- <span id="page-34-24"></span>\bgroup\textdir TRT\arabicfont%
- <span id="page-34-32"></span>\luadirect{tex.sprint(processnovoc(\luastringN{#2},
- <span id="page-34-10"></span>\luastringO{\al@arb@rules}, \luastringO{\al@input@scheme}))}\egroup%
- \else%
- <span id="page-34-4"></span>\ifx\@tempa\al@mode@trans%
- <span id="page-34-19"></span>\bgroup\textdir TLT\al@trans@style%
- <span id="page-34-33"></span>\luadirect{tex.sprint(processtrans(\luastringN{#2},
- <span id="page-34-17"></span>89 \luastringO{\al@trans@convention},
- <span id="page-34-11"></span>\luastringO{\al@arb@rules},
- <span id="page-34-14"></span>\luastringO{\al@input@scheme}))}\egroup%
- \else%
- <span id="page-34-20"></span>93 \fi\fi\fi\fi}
- arab The arab environment does for paragraphs the same as \arb does for short insertions of Arabic text.

```
94 \NewEnviron{arab}[1][\al@mode]%
```

```
95 {\par\edef\@tempa{#1}%
```
- <span id="page-34-6"></span>\ifx\@tempa\al@mode@voc%
- <span id="page-34-25"></span>\bgroup\pardir TRT\textdir TRT\arabicfont%
- <span id="page-34-28"></span>98 \luadirect{tex.sprint(processvoc(\luastringO{\BODY},
- <span id="page-34-12"></span>\luastringO{\al@arb@rules}, \luastringO{\al@input@scheme}))}\egroup%
- \else%
- <span id="page-34-7"></span>\ifx\@tempa\al@mode@fullvoc%
- <span id="page-34-26"></span>\bgroup\pardir TRT\textdir TRT\arabicfont%
- <span id="page-34-29"></span>\luadirect{tex.sprint(processfullvoc(\luastringO{\BODY},
- <span id="page-34-13"></span>\luastringO{\al@arb@rules}, \luastringO{\al@input@scheme}))}\egroup%
- \else%

```
106 \ifx\@tempa\al@mode@novoc%
              107 \bgroup\pardir TRT\textdir TRT\arabicfont%
              108 \luadirect{tex.sprint(processnovoc(\luastringO{\BODY},
              109 \luastringO{\al@arb@rules}, \luastringO{\al@input@scheme}))}\egroup%
              110 \else \ifx\@tempa\al@mode@trans%
              111 \bgroup\pardir TLT\textdir TLT\al@trans@style%
              112 \luadirect{tex.sprint(processtrans(\luastringO{\BODY},
              113 \luastring0{\al@trans@convention},
              114 \luastringO{\al@arb@rules},
              115 \luastringO{\al@input@scheme}))}\egroup%
              116 \else \fi\fi\fi\fi}[\par]
      \abjad \abjad{hnumberi} expresses its argument in Arabic letters in accordance with the
              \partialabğad arrangement of the alphabet. \langlenumber\rangle must be between 1 and 1999. It is
              now coded in Lua so that polyglossia is no longer needed. See arabluatex.lua for
              more information.
              117 \AtBeginDocument{%
              118 \ifdefined\abjad%
              119 \RenewDocumentCommand{\abjad}{m}%
              120 {\luadirect{tex.sprint(abjadify(#1))}}%
              121 \else%
              122 \NewDocumentCommand{\abjad}{m}%
              123 {\luadirect{tex.sprint(abjadify(#1))}}
              124 \fi}
\LRmarginpar \LRmarginpar is supposed to be inserted in an Arabic environment. It typsets his
              argument in a marginal note from left to right.
              125 \DeclareDocumentCommand{\LRmarginpar}{m}{\marginpar{\textdir TLT #1}}
\LRfootnote \LRfootnote and \RLfootnote are supposed to be used in Arabic environments for
              insertions of non Arabic text. \LRfootnote typesets its argument left-to-right...
\RLfootnote while \RLfootnote typesets its argument left-to-right.
              126 \DeclareDocumentCommand{\LRfootnote}{m}{\bgroup\pardir
              127 TLT\LR{\footnote{#1}}\egroup}
              128 \DeclareDocumentCommand{\RLfootnote}{m}{\bgroup\pardir
              129 TRT\LR{\footnote{#1}}\egroup}
\FixArbFtnmk In the preamble, just below \usepackage{arabluatex}, \FixArbFtnmk may be of
              some help in case the footnote numbers at the bottom of the page are printed in the
              wrong direction. This quick fix uses and loads scrextend if it is not already loaded.
              130 \NewDocumentCommand{\FixArbFtnmk}{}{%
              131 \@ifpackageloaded{scrextend}%
              132 {\AtBeginDocument{\deffootnote{2em}{1.6em}{\LR{\thefootnotemark}.\enskip}}}%
              133 {\RequirePackage{scrextend}
              134 \AtBeginDocument{\deffootnote{2em}{1.6em}{\LR{\thefootnotemark}.\enskip}}}}
              That is it. Say goodbye before leaving.
```
<span id="page-35-27"></span><span id="page-35-26"></span><span id="page-35-25"></span><span id="page-35-24"></span><span id="page-35-22"></span><span id="page-35-19"></span><span id="page-35-18"></span><span id="page-35-17"></span><span id="page-35-16"></span><span id="page-35-15"></span><span id="page-35-14"></span><span id="page-35-13"></span><span id="page-35-1"></span>\endinput

# <span id="page-36-0"></span>**References**

- <span id="page-36-6"></span>Brockelmann, Carl et al. (1935). "Die Transliteration der arabischen Schrift in ihrer Anwendung auf die Hauptliteratursprachen der islamischen Welt". In: *Denkschrift dem 19. internationalen Orientalistenkongreß in Rom*. In collab. with Ph. S. van Ronkel and Otto Spies. Deutschen Morgenländischen Gesellschaft. Leipzig: Deutschen Morgenländischen Gesellschaft, in Kommission bei F. A. Brockaus. URL: [http://www.naher-osten.uni-muenchen.de/](http://www.naher-osten.uni-muenchen.de/studium_lehre/werkzeugkasten/dmgtransliteration.pdf) [studium\\_lehre/werkzeugkasten/dmgtransliteration.pdf](http://www.naher-osten.uni-muenchen.de/studium_lehre/werkzeugkasten/dmgtransliteration.pdf).
- <span id="page-36-7"></span>Habash, Nizar Y. (2010). *Introduction to Arabic Natural Language Processing*. Synthesis Lectures on Human Language Technologies 10. Toronto: Morgan & Claypool Publishers.
- <span id="page-36-4"></span>Hosny, Khaled (2015). Amiri. URL: <http://www.amirifont.org/>.
- <span id="page-36-2"></span>Lagally, Klaus (2004). *ArabTEX. Typesetting Arabic and Hebrew*. User Manual Version 4.00. Version 4.00. url: [http : / / mirrors . ctan . org / language /](http://mirrors.ctan.org/language/arabic/arabtex/doc/html/arabtex.htm) [arabic/arabtex/doc/html/arabtex.htm](http://mirrors.ctan.org/language/arabic/arabtex/doc/html/arabtex.htm).
- <span id="page-36-5"></span>Lane, Edward William (1863–1893). *An Arabic-English lexicon*. 8 vols. London – Edinburgh: Williams and Norgate.
- <span id="page-36-3"></span>Wright, W. LL.D (1896). *A Grammar of the Arabic Language*. Rev. by W. Robertson Smith and M. J. de Goeje. With a forew. by Pierre Cachia. 3rd ed. 2 vols. Beirut: Librairie du Liban.

# <span id="page-36-1"></span>**Change History**

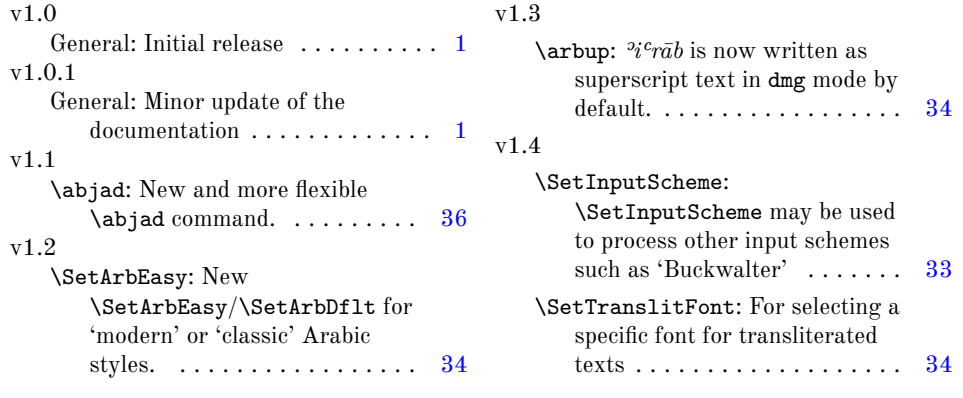

# **Index**

Numbers written in italic refer to the page where the corresponding entry is described; numbers underlined refer to the code line of the definition; numbers in roman refer to the code lines where the entry is used.

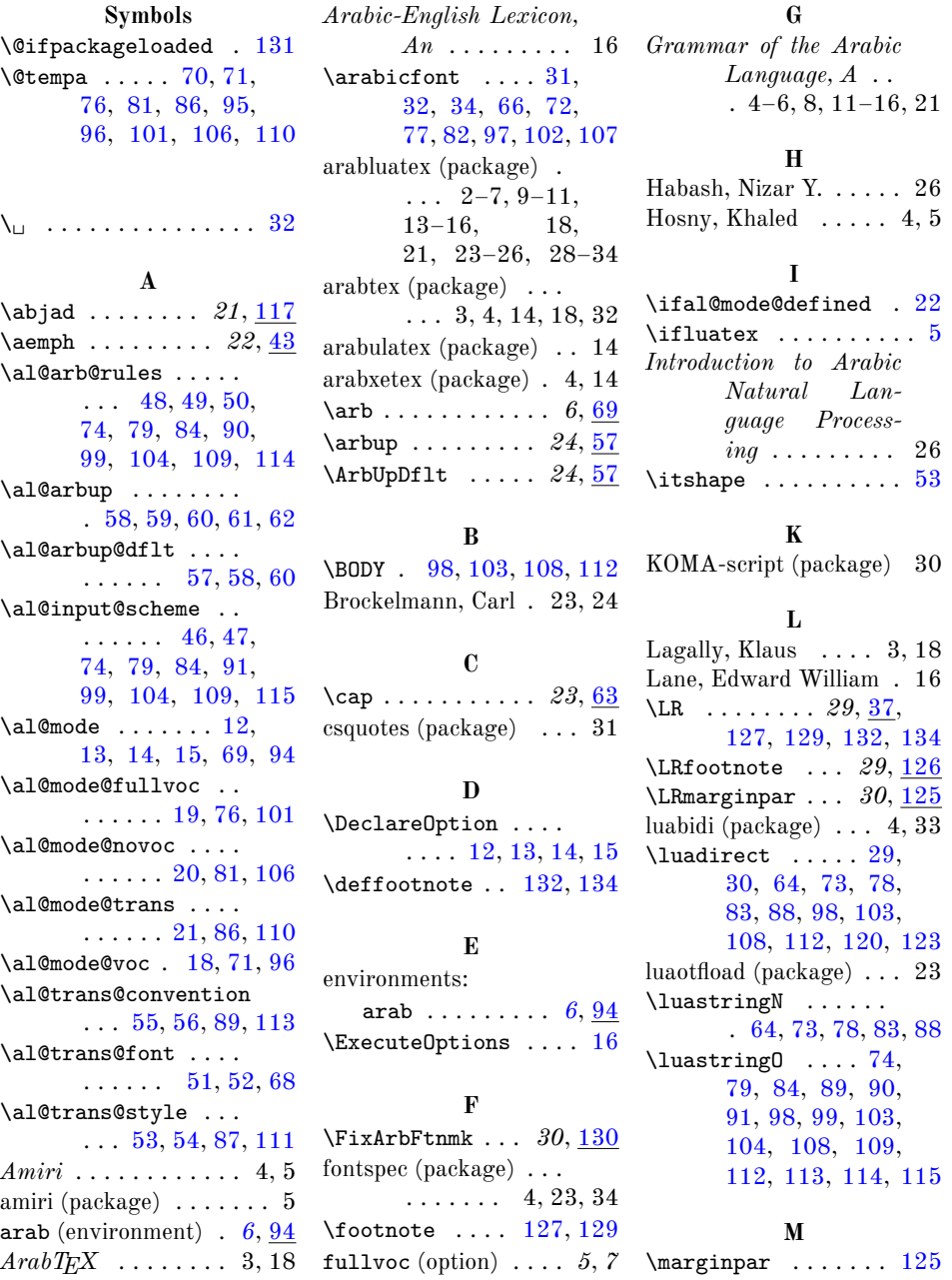

**R**

**N**

**O**

**P**

 $\verb|\par| \ldots \ldots \ldots$ 

 $\P$ rocessOptions

fullvoc . . . . . . . *5*, *7* novoc . . . . . . . . . *5*, *7* trans . . . . . . . . . *5*, *7* voc . . . . . . . . . . . *5*, *7*  $\verb+\overline+...$ 

 $\NewEnvironment \dots$  $\neq$  . \NoArbUp ...... novoc (option) . . . . . . *5*, *7*

options:

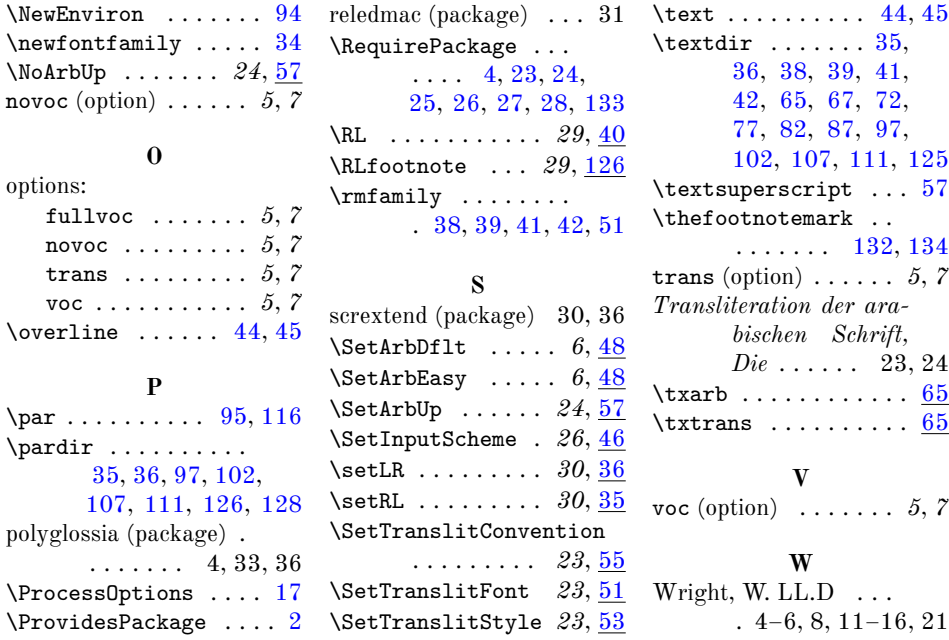

**T**

## 39